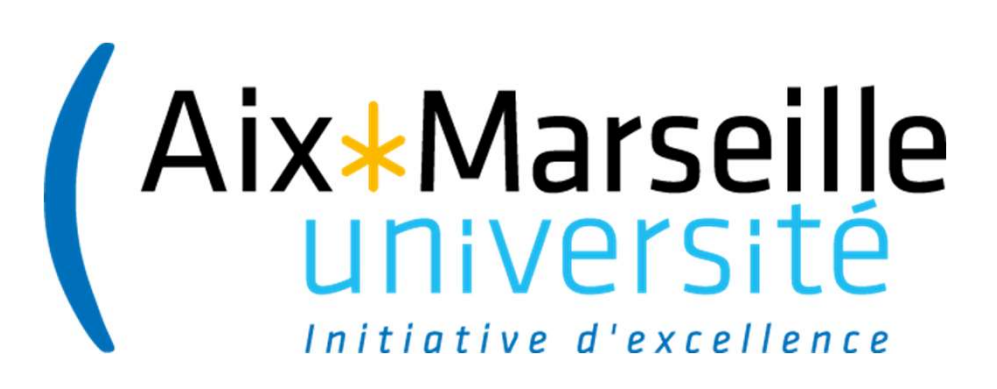

### **Budget Annexe Immobilier FORMATION**

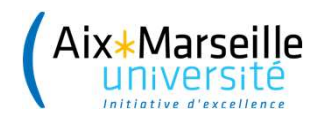

### Sommaire  $\frac{1}{2}$

 $2 \left( \frac{1}{2} \right)$ 

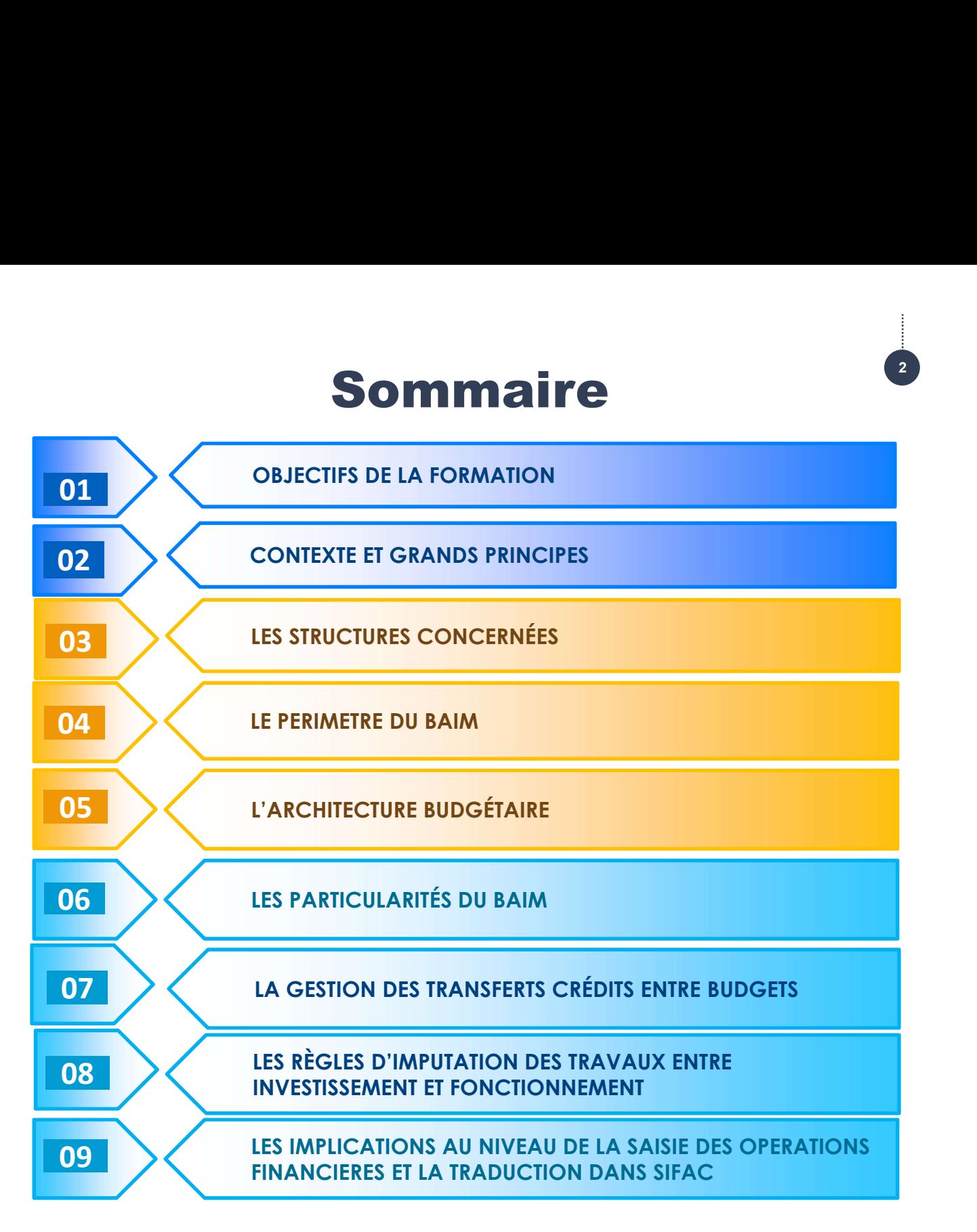

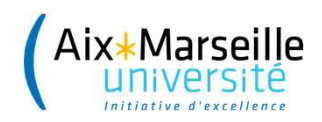

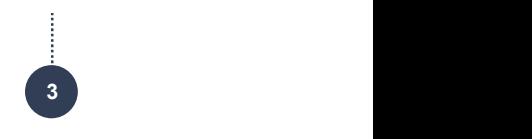

### OBJECTIFS DE LA FORMATION

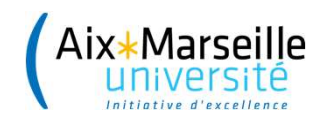

. . . . . . . . . . . . . . . . . . . .

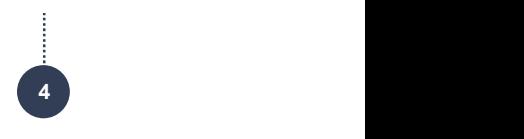

### Objectifs de la formation

- Présenter les **fondements et l'organisation**<br>Présenter les **fondements et l'organisation** du Budget<br>Annexe Immobilier e<br>**Confidencies Confidencies Confidencies Inter**<br>Annexe Immobilier<br>Annexe Immobilier
- **Source 19 Source 19 Source 19 Source 19 Source 19 Source 19 Source 19 Source 19 Source 19 Source 19 Source 19 Source 19 Source 19 Source 19 Source 19 Source 19 Source 19 Source 19 Source 19 Source 19 Source 19 Source 19 S Objectifs de la formation**<br>Présenter les **fondements et l'organisation** du Budget<br>Annexe Immobilier<br>Donner aux gestionnaires financiers les **modifications**<br>apportées par le BAIM dans le traitement **des<br>opérations au nivea Objectifs de la formation**<br>Présenter les **fondements et l'organisation** du Budget<br>Annexe Immobilier<br>Donner aux gestionnaires financiers les **modifications**<br>apportées par le BAIM dans le traitement **des**<br>**opérations au niv** Présenter les **fondements et l'organisatio**l<br>Annexe Immobilier<br>Donner aux gestionnaires financiers les l<br>apportées par le BAIM dans le trai<br>**opérations au niveau de SIFAC** : dépense<br>suivi des opérations

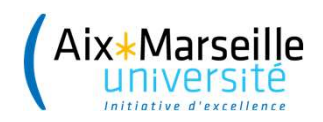

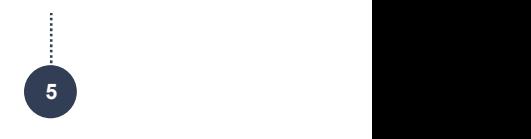

### CONTEXTE ET GRANDS PRINCIPES

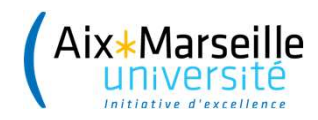

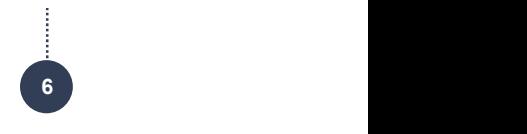

### Contexte et grands principes

- Feille<br> **Contexte et grands principes<br>
La constitution d'un budget annexe immobilier (article<br>
R.719-63-1) est une obligation réglementaire dans le<br>
cadre de la <b>dévolution des biens immobiliers** de l'Etat **Contexte et grands principes<br>R.719-63-1) est une obligation réglementaire dans le<br>R.719-63-1) est une obligation réglementaire dans le<br>cadre de la <b>dévolution des biens immobiliers** de l'Etat<br>à AMU. **Contexte et grands principes<br>La constitution d'un budget annexe immobilier (article<br>R.719-63-1) est une obligation réglementaire dans le<br>cadre de la <b>dévolution des biens immobiliers** de l'Etat<br>à AMU. **Contexte et grands principes<br>
La constitution d'un budget annexe immobilier (article<br>
R.719-63-1) est une obligation réglementaire dans le<br>
cadre de la <b>dévolution des biens immobiliers** de l'Etat<br>
à AMU.<br>
- Aix-Marseille **Contexte et grands principes**<br>
La constitution d'un budget annexe immobilier (article<br>
R.719-63-1) est une obligation réglementaire dans le<br>
cadre de la **dévolution des biens immobiliers** de l'Etat<br>
à AMU.<br>
Aix-Marseille **Contexte et grands principes**<br>
La constitution d'un budget annexe immobilier (article<br>
R.719-63-1) est une obligation réglementaire dans le<br>
cadre de la **dévolution des biens immobiliers** de l'Etat<br>
à AMU.<br>
Aix-Marseille **Contexte et grands principes**<br>
La constitution d'un budget annexe immobilier (article<br>
R.719-63-1) est une obligation réglementaire dans le<br>
cadre de la **dévolution des biens immobiliers** de l'Etat<br>
à AMU.<br>
• Aix-Marseill
- R.719-63-1) est une obligation réglementaire dans le<br>cadre de la **dévolution des biens immobiliers** de l'Etat<br>à AMU.<br>Aix-Marseille Université devient ainsi **propriétaire de<br>pratiquement 90% des locaux qu'elle occupe** sur l
- 

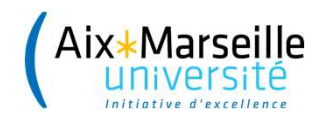

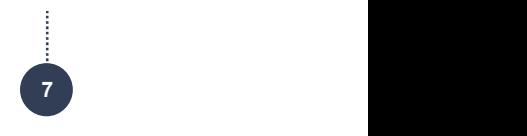

### Contexte et grands principes

Sitté<br> **Contexte et grands principes<br>
Les engagements d'Aix-Marseille université en matière<br>
d'objectifs patrimoniqux sont notamment :<br>
d'antrotopis et repeuveler son patrimoine a<sup>ri</sup>n de le** 

- d'objectifs patrimoniaux sont notamment :<br>d'objectifs patrimoniaux sont notamment :<br>d'entretenir et renouveler son patrimoine afin de le<br>maintenir dans un bon état permettant l'exercice de<br>ses missions, **Contexte et grands principes**<br>
sengagements d'Aix-Marseille université en matière<br>
bbjectifs patrimoniaux sont notamment :<br>
d'entretenir et renouveler son patrimoine afin de le<br>
maintenir dans un bon état permettant l'exe Stite<br>
Stite<br>
Les engagements d'Aix-Marseille université en matière<br>
d'objectifs patrimoniaux sont notamment :<br>
- d'entretenir et renouveler son patrimoine afin de le<br>
maintenir dans un bon état permettant l'exercice de<br>
s **Contexte et grands principes**<br>
is engagements d'Aix-Marseille université en matière<br>
bbjectifs patrimoniaux sont notamment :<br>
d'entretenir et renouveler son patrimoine afin de le<br>
maintenir dans un bon état permettant l'e Les engagements d'Alz-Matselle Université en inditiere<br>d'objectifs patrimoniaux sont notamment :<br>d'entretenir et renouveler son patrimoine afin de le<br>maintenir dans un bon état permettant l'exercice de<br>ses missions,<br>de con d'entretenir et renouveler son patrimoine afin de le<br>maintenir dans un bon état permettant l'exercice de<br>ses missions,<br>de conforter le pilotage immobilier avec une fonction<br>immobilière professionnalisée et des outils de ge
- robustes.
- 

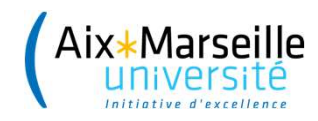

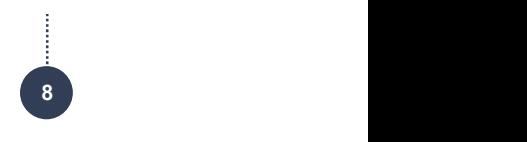

- eille<br>Le BAIM contient **les dépenses et recettes** en lien<br>avec le **patrimoine immobilier de l'établissement**. **Le BAIM contient les dépenses et recettes** en lien<br>avec le **patrimoine immobilier de l'établissement.**
- eille<br>Les BAIM contient **les dépenses et recettes** en lien<br>divec le **patrimoine immobilier de l'établissement.**<br>Les structures doivent ainsi suivre les dépenses<br>batimentaires sur le **1080** et <u>les autres dépenses sur</u><br>leur Le BAIM contient **les dépenses et recettes** en lien<br>avec le **patrimoine immobilier de l'établissement.**<br>Les structures doivent ainsi suivre les dépenses<br>batimentaires sur le **1080** et <u>les autres dépenses sur</u><br>leurs UB hab Le BAIM contient **les dépenses et recettes** en lien<br>avec le **patrimoine immobilier de l'établissement**.<br>Les structures doivent ainsi suivre les dépenses<br>batimentaires sur le **1080** et <u>les autres dépenses sur</u><br>leurs UB hab

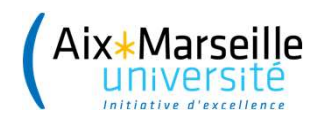

- A la différence d'un SACD « classique », le <sup>B</sup>udget A la **différence d'un SACD « classique »**, le **B**udge<br>**A**nnexe **Im**mobilier :<br>L' Dispose d'une **dimension budgétaire propre** 
	- └ Dispose d'une dimension budgétaire propre, constituant ainsi une catégorie particulière de service d'un SACD « classique », le Budget<br>service la compte din SACD « classique », le Budget<br>propresent distincte distincte distincte (SACD)<br>distincte (SACD) └ Est voté de manière distincte par l'organe
	- a **différence d'un SACD « classique »**, le Budget<br>nexe **Im**mobilier :<br>Dispose d'une **dimension budgétaire propre,**<br>constituant ainsi une catégorie particulière de<br>service à comptabilité distincte (SACD)<br>Est **voté de manièr** selon les mérides d'une dimension budgétaire propre,<br>se le propre d'une dimension budgétaire propre,<br>constituant ainsi une catégorie particulière de<br>service à comptabilité distincte (SACD)<br>Est **voté de manière distincte pa** principal service à comptabilité distincte (SACD)<br>
	L'Est **voté de manière distincte par l'organe<br>
	délibérant** (Conseil d'administration de l'université)<br>
	selon les mêmes modalités que le budget<br>
	principal<br>
	L'Es **crédits** qu'il prévo
	- limitatif.

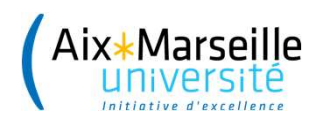

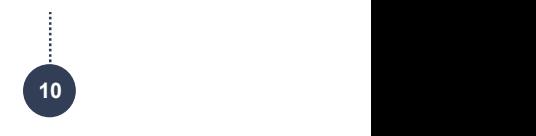

### LES STRUCTURES CONCERNÉES

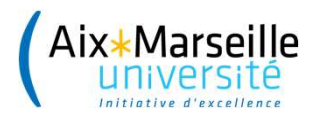

### Les structures concernées par le BAIM

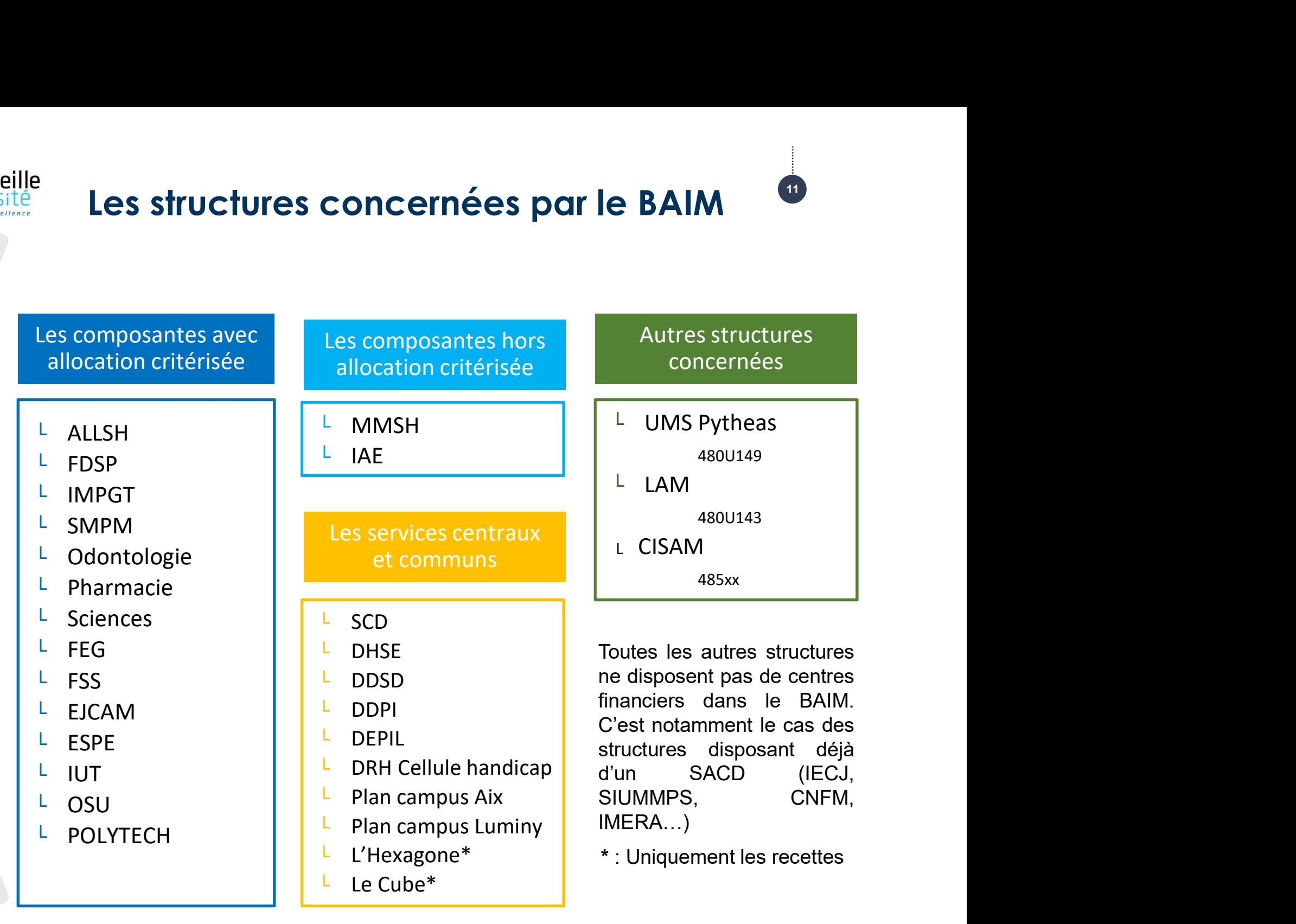

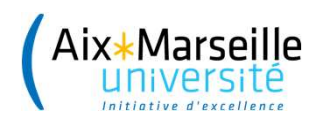

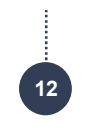

### LE PERIMETRE DU BAIM

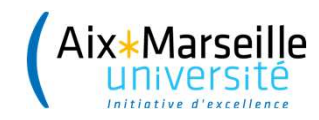

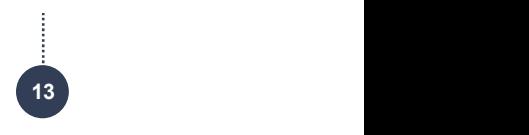

### Le périmètre du BAIM

Seille<br>Le **périmètre du BAIM<br>Le BAIM comprend les dépenses bâtimentaires** auxquelles ont été<br>retirées les dépenses de **déménagement** et de **collecte des**<br>déchets rstille<br>Fisité<br>Le BAIM comprend les **dépenses bâtimentaires** auxquelles ont été<br>retirées les dépenses de **déménagement** et de **collecte des**<br>**déchets**. Le périmètre du BAIM<br>Le BAIM comprend les dépenses bâtimentaires auxquelles ont été<br>retirées les dépenses de déménagement et de collecte des<br>déchets.<br>Les codes NACRES utilisés par l'établissement permettent<br>d'identifier si

Le permierre au BAIM.<br>Le BAIM comprend les dépenses bâtimentaires auxquelles ont été<br>retirées les dépenses de **déménagement** et de **collecte des<br>déchets.**<br>Les codes **NACRES** utilisés par l'établissement permettent<br>d'identi Le BAIM comprend les **dépenses bâtimentaires** auxquelles ont été<br>retirées les dépenses de **déménagement** et de **collecte des<br>déchets.**<br>Les codes **NACRES** utilisés par l'établissement permettent<br>d'identifier si la dépense f Le BAIM comprend les **dépenses bâtimentaires** aux<br>retirées les dépenses de **déménagement** et de<br>**déchets.**<br>Les codes **NACRES** utilisés par l'établissemer<br>d'identifier si la dépense fait partie ou non du BAIM<br>**AU-DCP-2** pré

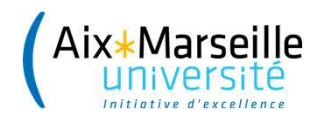

### Les dépenses du BAIM

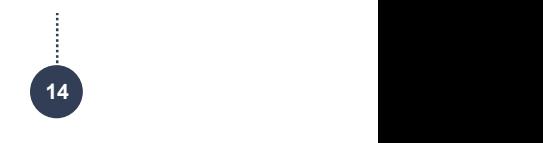

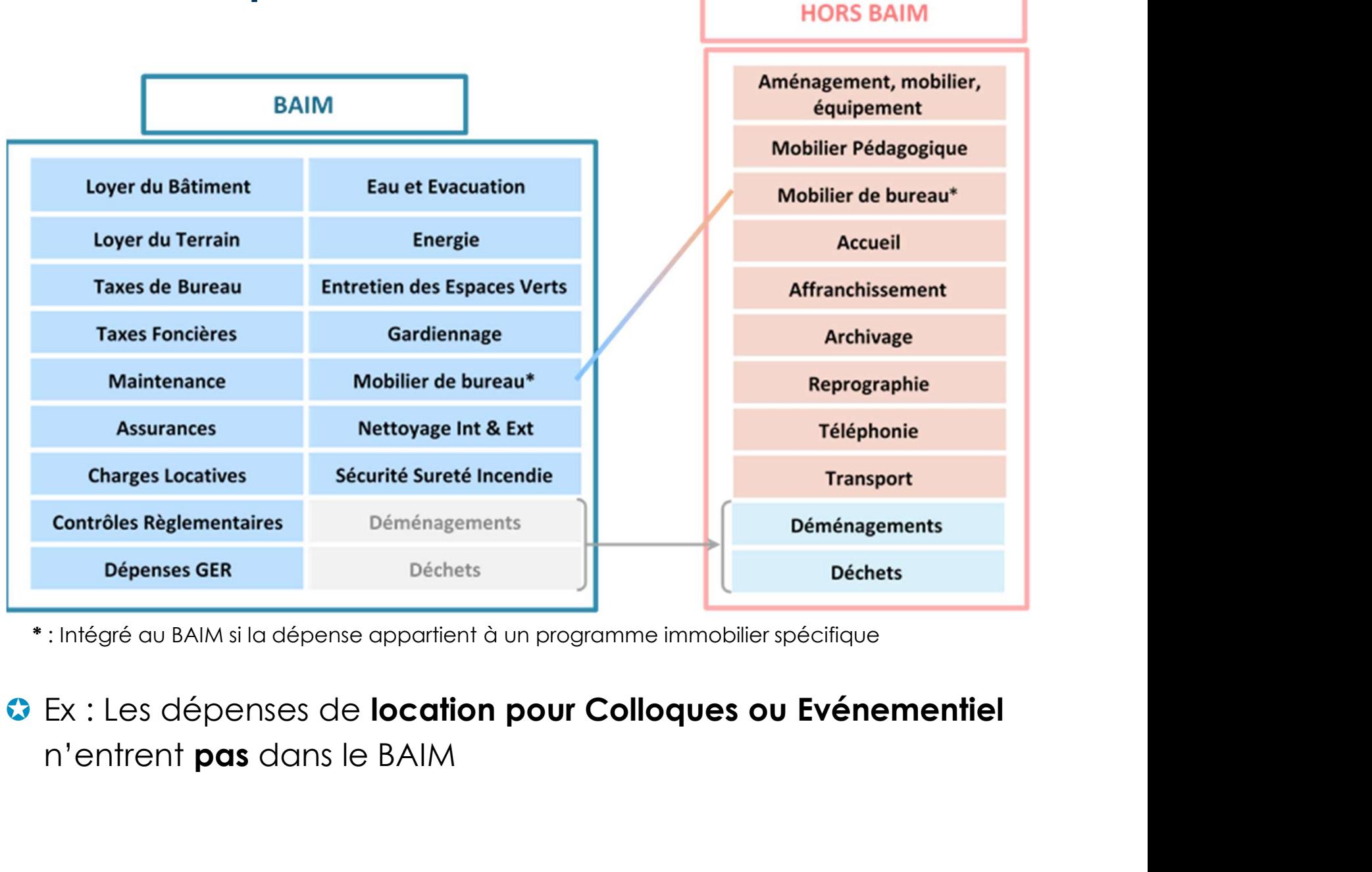

\* : Intégré au BAIM si la dépense appartient à un programme immobilier spécifique

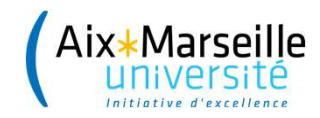

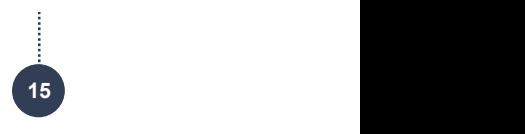

### Les recettes du BAIM

eille<br>Les recettes du BAIM<br>Les recettes entrant dans le BAIM sont les recettes de locations<br>diverses (compte 70830000) eille<br> **Les recettes entrant dans le BAIM sont les recettes de lo<br>
diverses (compte 70830000)<br>
FOR30000 Locations diverses** 

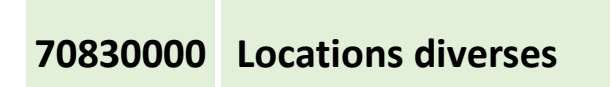

Pour la DEPIL/DDPI, Plan campus et la CISAM les recettes<br>
Descriptions diverses (compte 70830000)<br>
Pour la DEPIL/DDPI, Plan campus et la CISAM les recettes<br>
Desculées dans le BAIM concernent également toutes les<br>
procettes Les recettes entrant dans le BAIM sont les recettes de locations<br>diverses (compte 70830000)<br>**70830000**<br>**70830000** Locations diverses<br>Pour la DEPIL/DDPI, Plan campus et la CISAM les recettes<br>basculées dans le BAIM concernen recettes entrant dans le BAIM sont **les recettes de locations**<br> **diverses** (compte 70830000)<br> **70830000 Locations diverses**<br>
Pour la **DEPIL/DDPI, Plan campus** et la **CISAM** les **recettes**<br> **basculées dans le BAIM** concerne presentations factures (compte 70830000)<br>
presentations diverses<br>
Pour la **DEPIL/DDPI, Plan campus** et la CISAM les **recettes**<br> **basculées dans le BAIM** concernent également toutes les<br>
recettes en lien direct avec l'activ

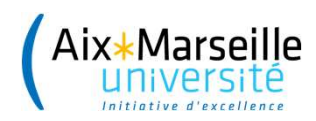

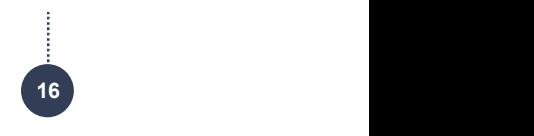

### L'ARCHITECTURE BUDGETAIRE

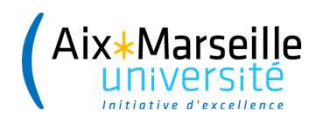

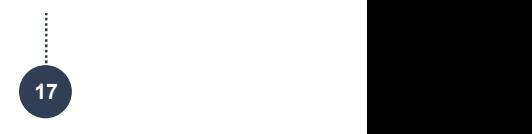

### Architecture budgétaire

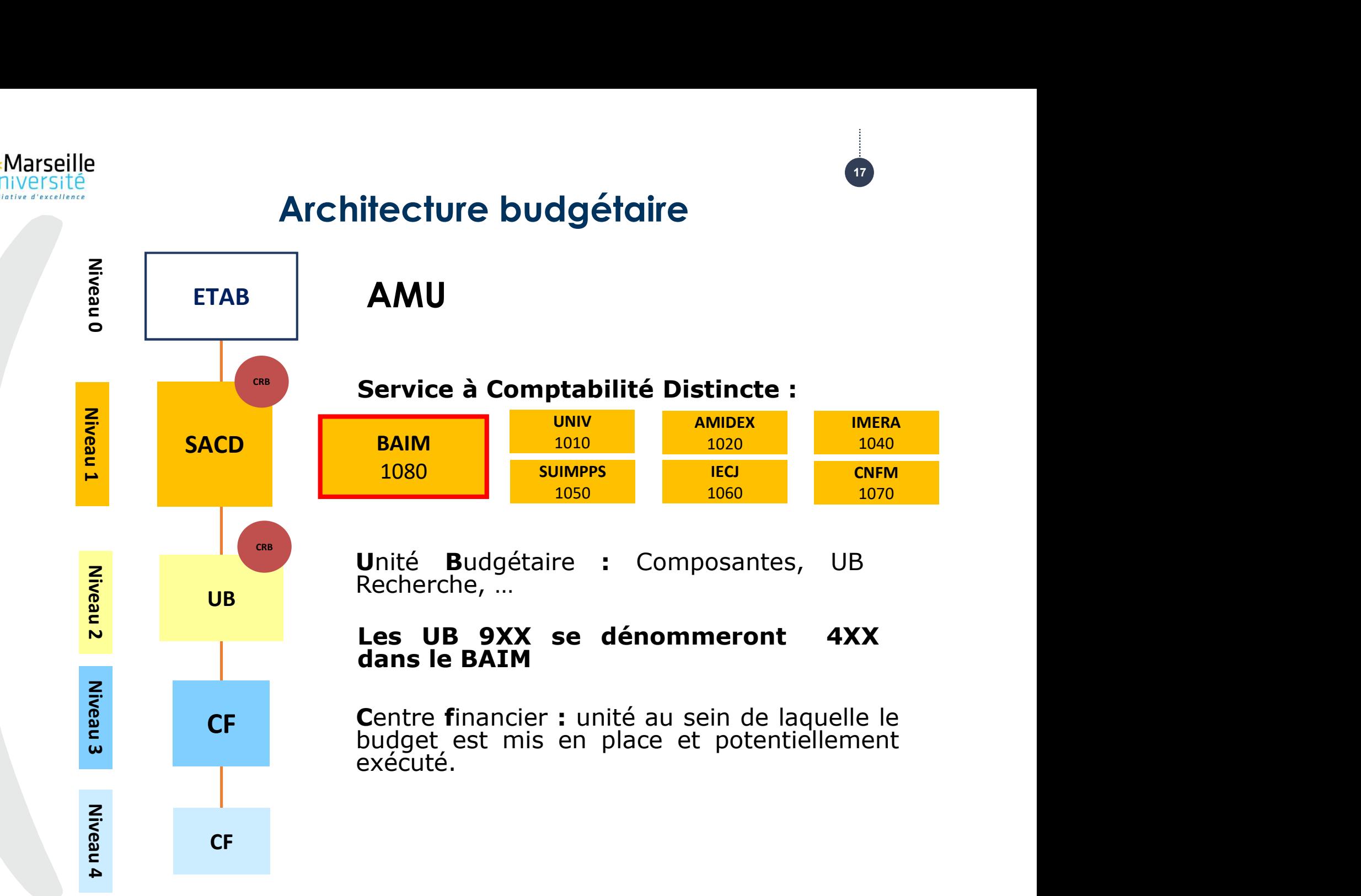

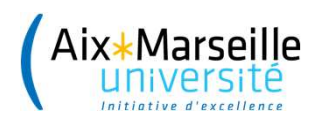

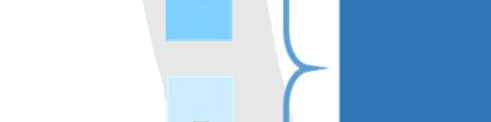

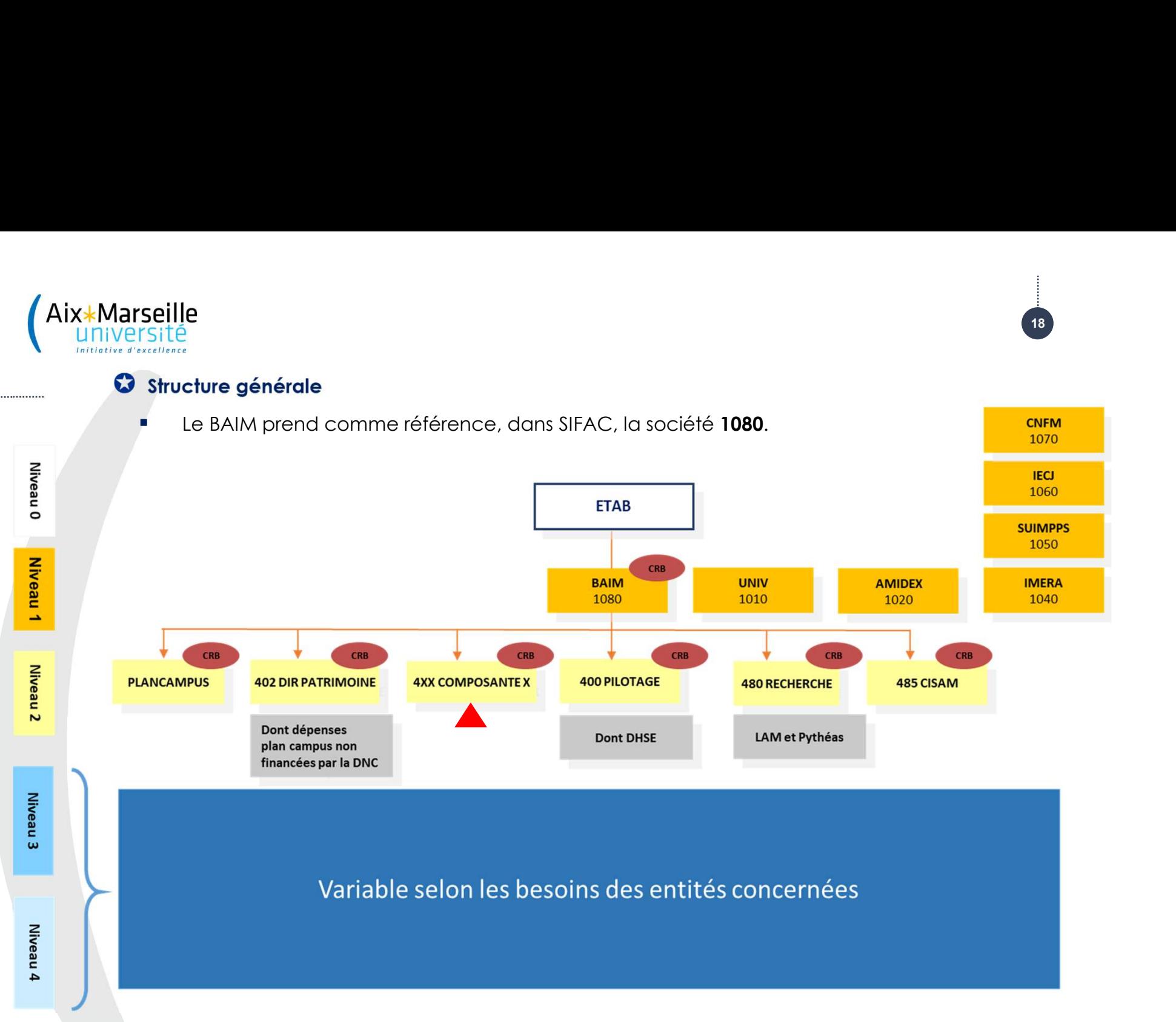

Ex : Pour l'IUT (937), l'UB portant ses opérations au sein du BAIM est le 437

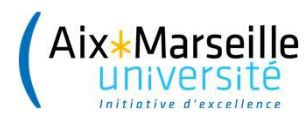

ille<br>Afin d'**harmoniser les opérations financières** réalisées sur<br>le BAIM et d'en **faciliter la saisie et le suivi**, des **familles<br><b>de CF par activités** ont été créées au niveau 3. Afin d'**harmoniser les opérations financières** réalisées sur<br>le BAIM et d'en **faciliter la saisie et le suivi**, des **familles<br>de CF par activités** ont été créées au niveau 3.<br>Ces familles se retreuvent augriment sur l'ense de CF par activités ont été créées au niveau 3.<br>
CES familles de CF par activités ont été créées au niveau 3.<br>
Ces familles se retrouvent quasiment sur l'ensemble des<br>
structures de niveaux 3 appartenant au BAIM. Elles se<br>

19 and the contract of the contract of the contract of the contract of the contract of the contract of the con

Afin d'**harmoniser les opérations financières** réalisées sur<br>le BAIM et d'en **faciliter la saisie et le suivi**, des **familles<br>de CF par activités** ont été créées au niveau 3.<br>Ces familles se retrouvent quasiment sur l'ense Afin d'**harmoniser les opérations financières** réalisées sur<br>le BAIM et d'en **faciliter la saisie et le suivi**, des **familles**<br>**de CF par activités** ont été créées au niveau 3.<br>Ces familles se retrouvent quasiment sur l'en

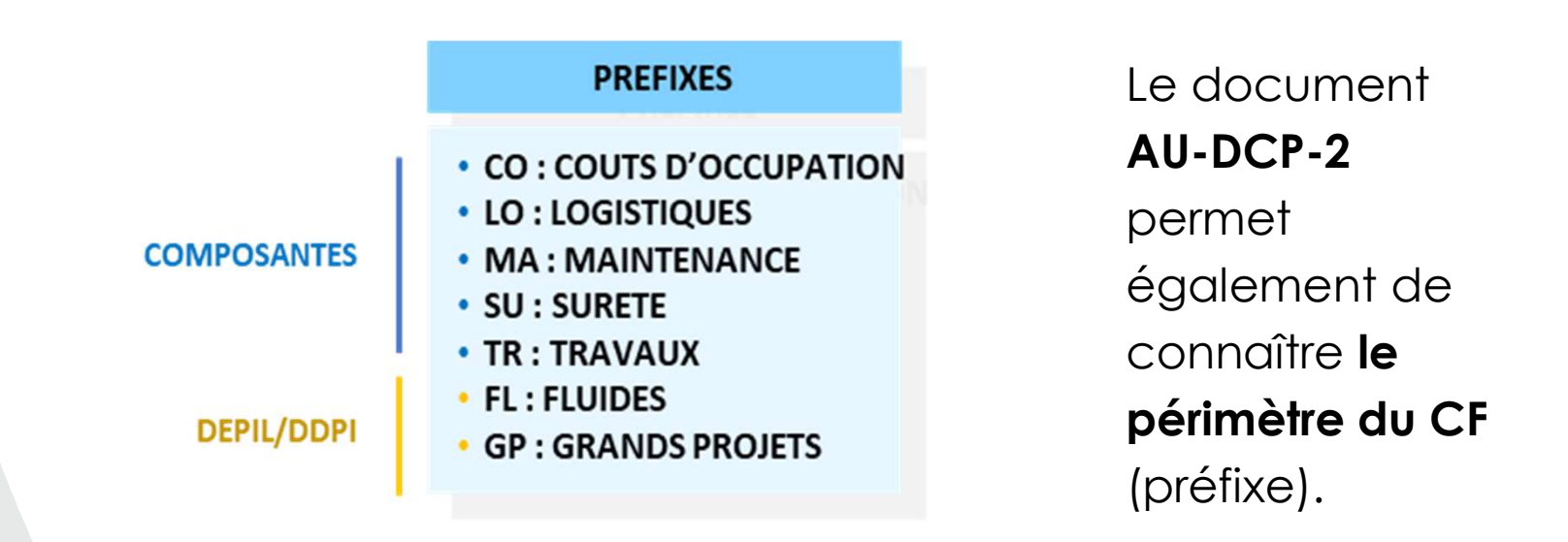

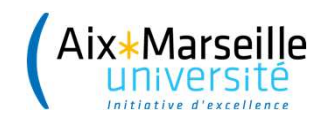

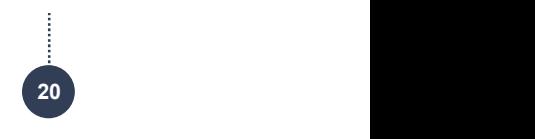

- A l'exception de la DEPIL, de la DDPI et de la CISAM, pille<br>A l'exception de la DEPIL, de la DDPI et de la CISAM,<br>pour **les autres structures du BAIM** les structures **de PFI et**<br>**d'Eotps disparaissent.** eille<br>A l'exception de la DEPIL, de la DDPI e<br>pour **les autres structures du BAIM** les stru<br>**d'Eotps disparaissent**. A l'exception de la DEPIL, de la DDPI et de la CISAM,<br>pour **les autres structures du BAIM** les structures **de PFI et<br>d'Eotps disparaissent.<br>• Désormais, les <b>dépenses** comme les **recettes** sont gérées<br>**hors Eotp**, c'est-à-A l'exception de la DEPIL, de la DDPI et de la CISAM,<br>pour **les autres structures du BAIM** les structures **de PFI et<br>d'Eotps disparaissent.**<br>Désormais, les **dépenses** comme les **recettes** sont gérées<br>**hors Eotp**, c'est-à-d
- 

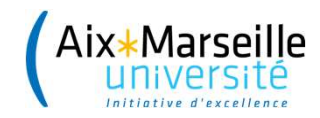

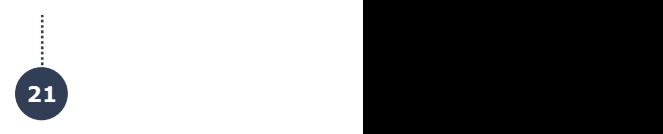

### Architecture budgétaire type

### STRUCTURE COMPOSANTE TYPE

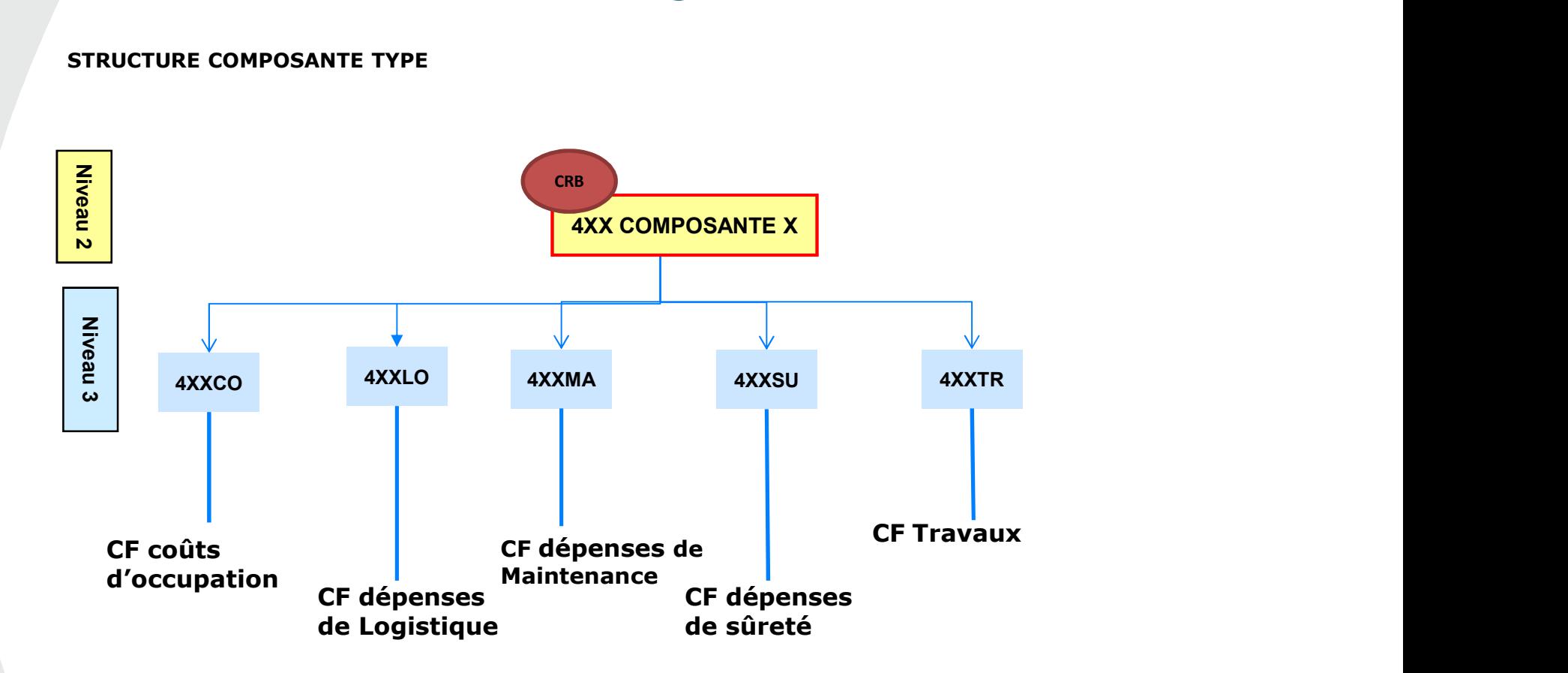

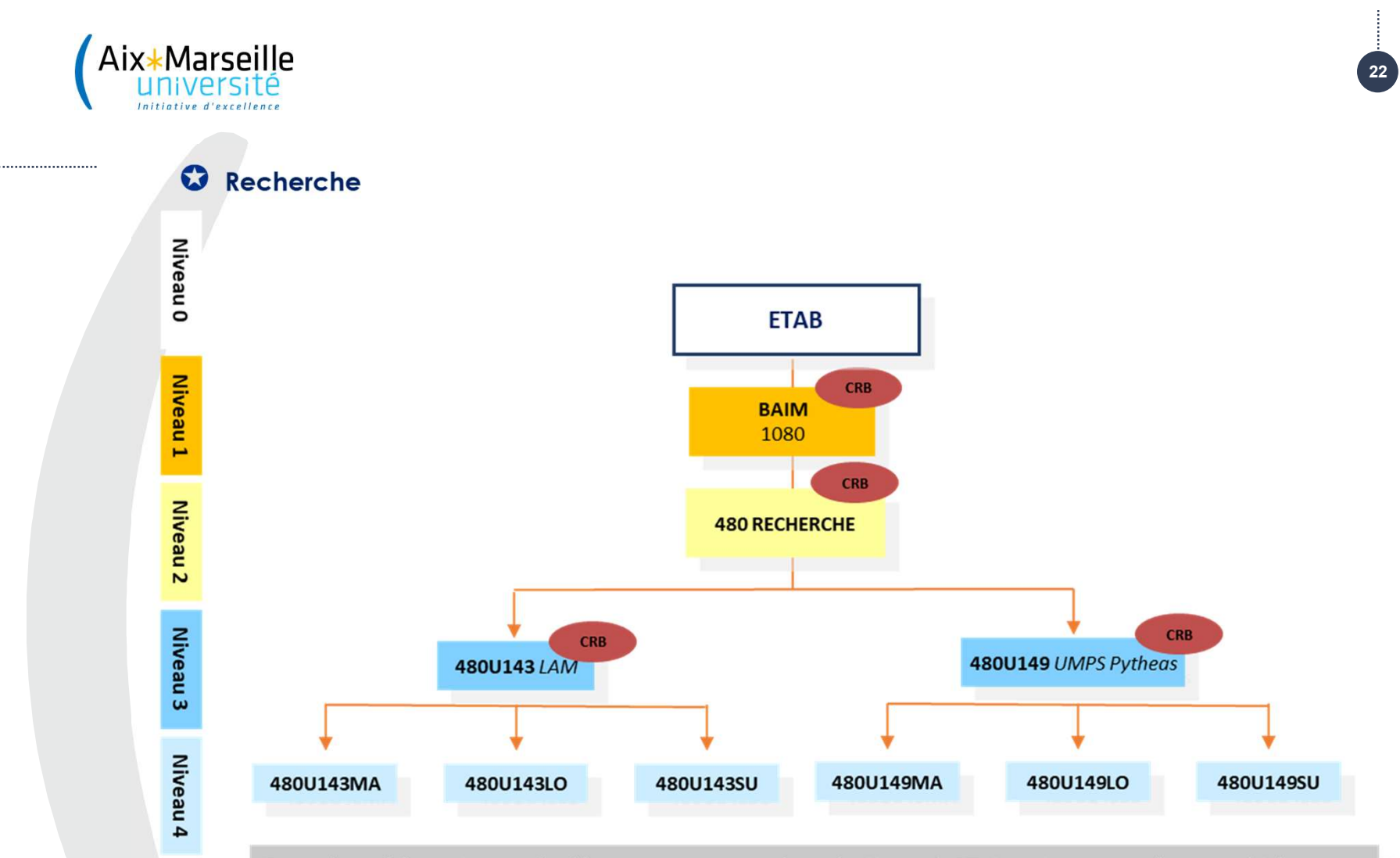

De nombreux laboratoires ont des dépenses ressortant sur les codes Nacres du RT. Les raisons pour cela sont multiples :

- Dépenses réalisées pour des besoins liées à la maintenance des équipements de recherche → Budget principal
- Dépenses d'achat de produits d'entretien par les labos pour les équipes d'entretien de l'UFR Sciences sur le site Nord  $\blacksquare$ A maintien dans le budget principal du laboratoire ou transfert à Sciences dans le BAIM
- Les loyers payés par AMU pour l'Infectiopole ou reçus par AMU pour Cerimed restent gérés dans le budget principal car ces loyers intègrent une prestation de partenariat de recherche (980PFIDO ou 9800CERI)

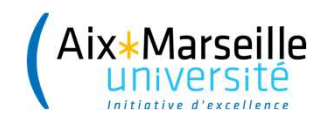

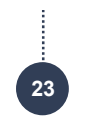

### Services centraux

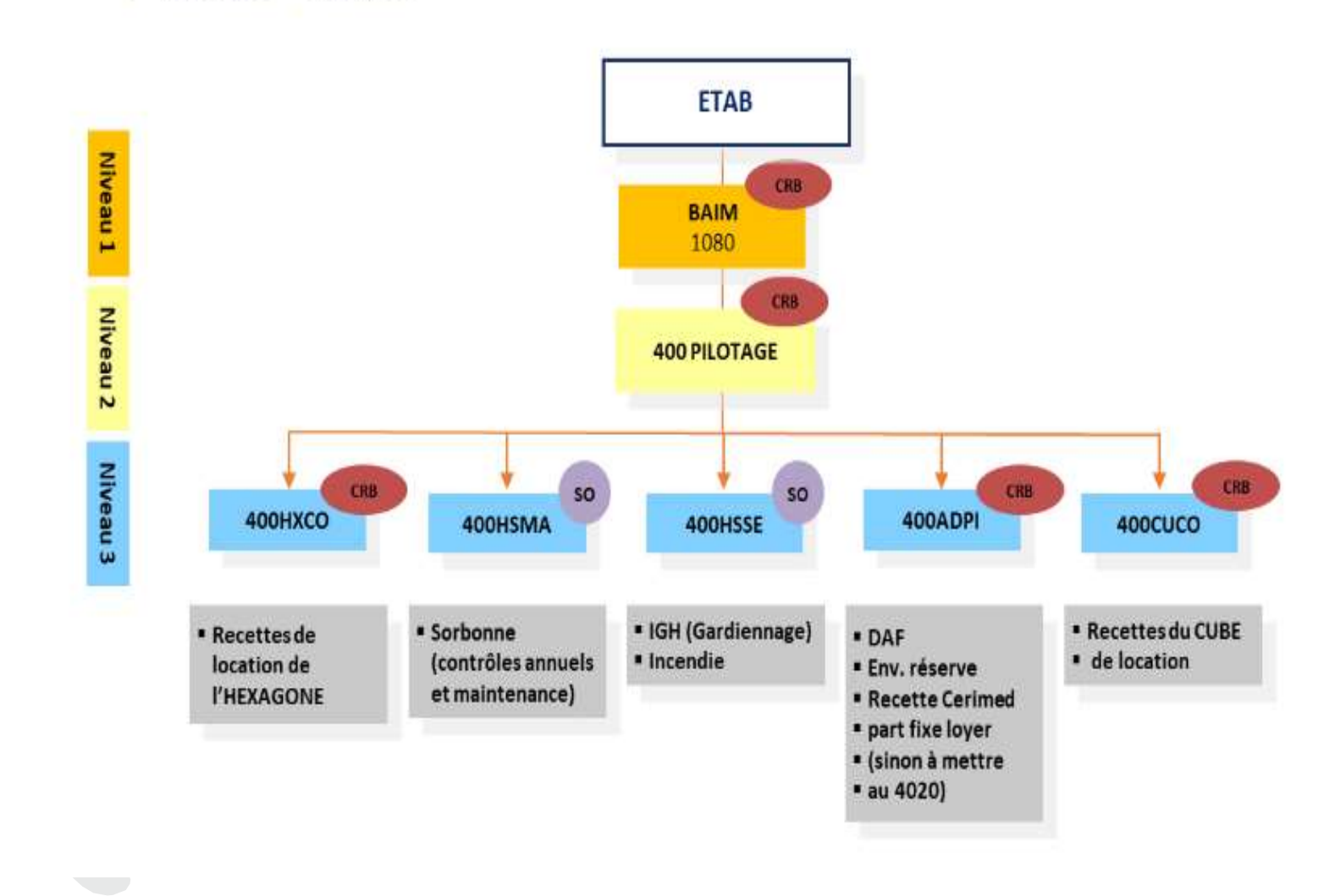

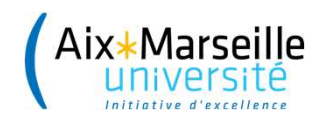

. . . . . . . . . . . . . . . . . .

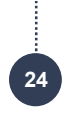

**Q** CISAM

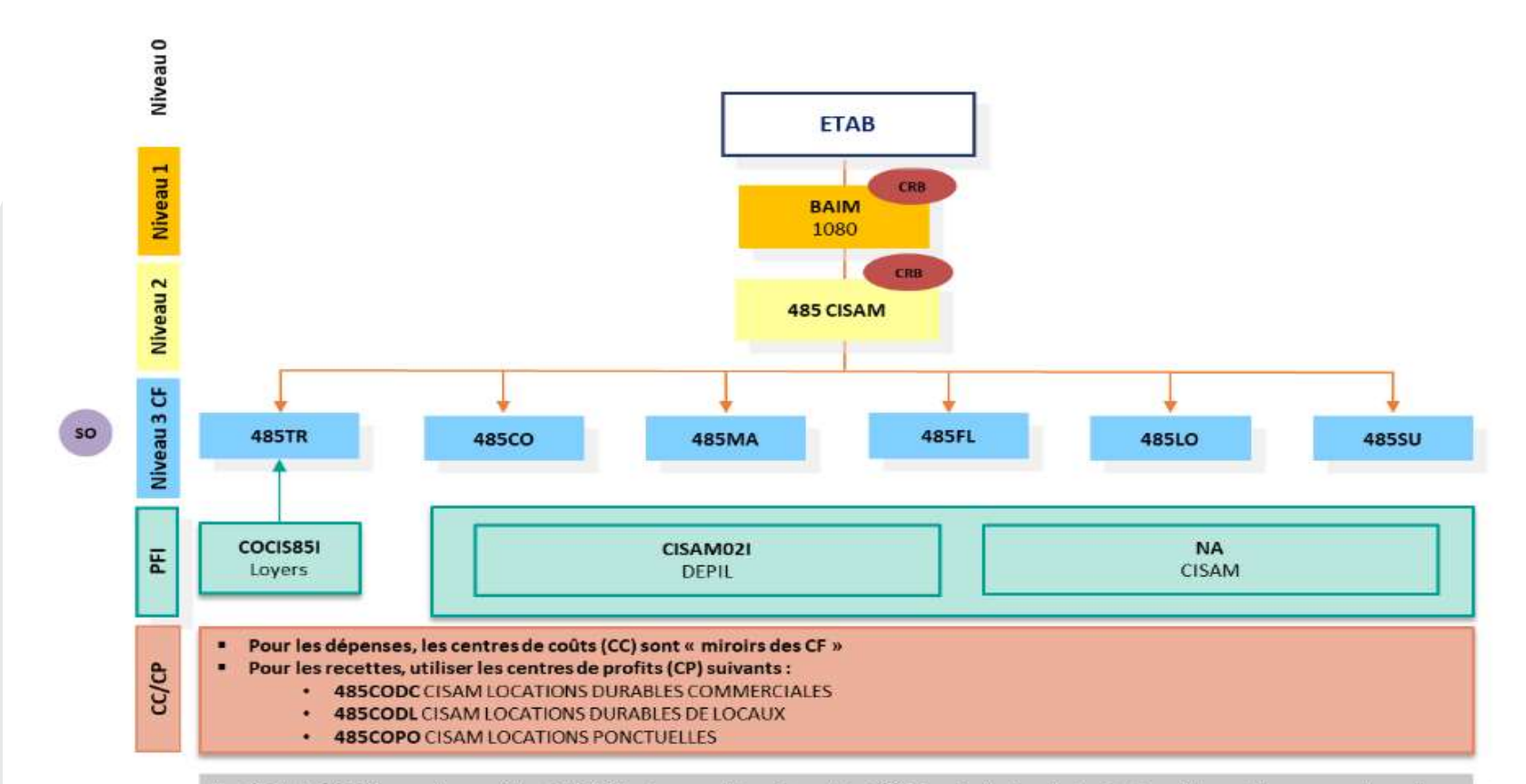

Les CF de la CISAM seront accessibles à la DEPIL et aux gestionnaires de la CISAM qui prévoiront et exécuteront leurs dépenses sur les mêmes CF. Cependant des PFI seront créés afin d'isoler le budget et l'exécution des crédits CISAM gérés par la DEPIL.

- · Le PFI « COCIS85I », rattaché au CF 485CO, sera destiné aux dépenses et recettes de locations.
- Le PFI « CISAMO2I », rattaché à tous ces CF, sera destiné à la DEPIL. Elle a positionné son BP 2020 sur ses lignes 402 et fera donc des virements en 2020 pour y affecter correctement le budget.
- Les dépenses gérées par la CISAM seront toutes positionnées sur le PFI « NA ».

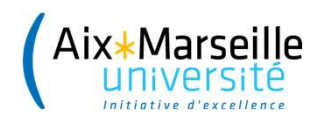

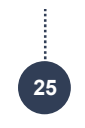

**O** Plan Campus

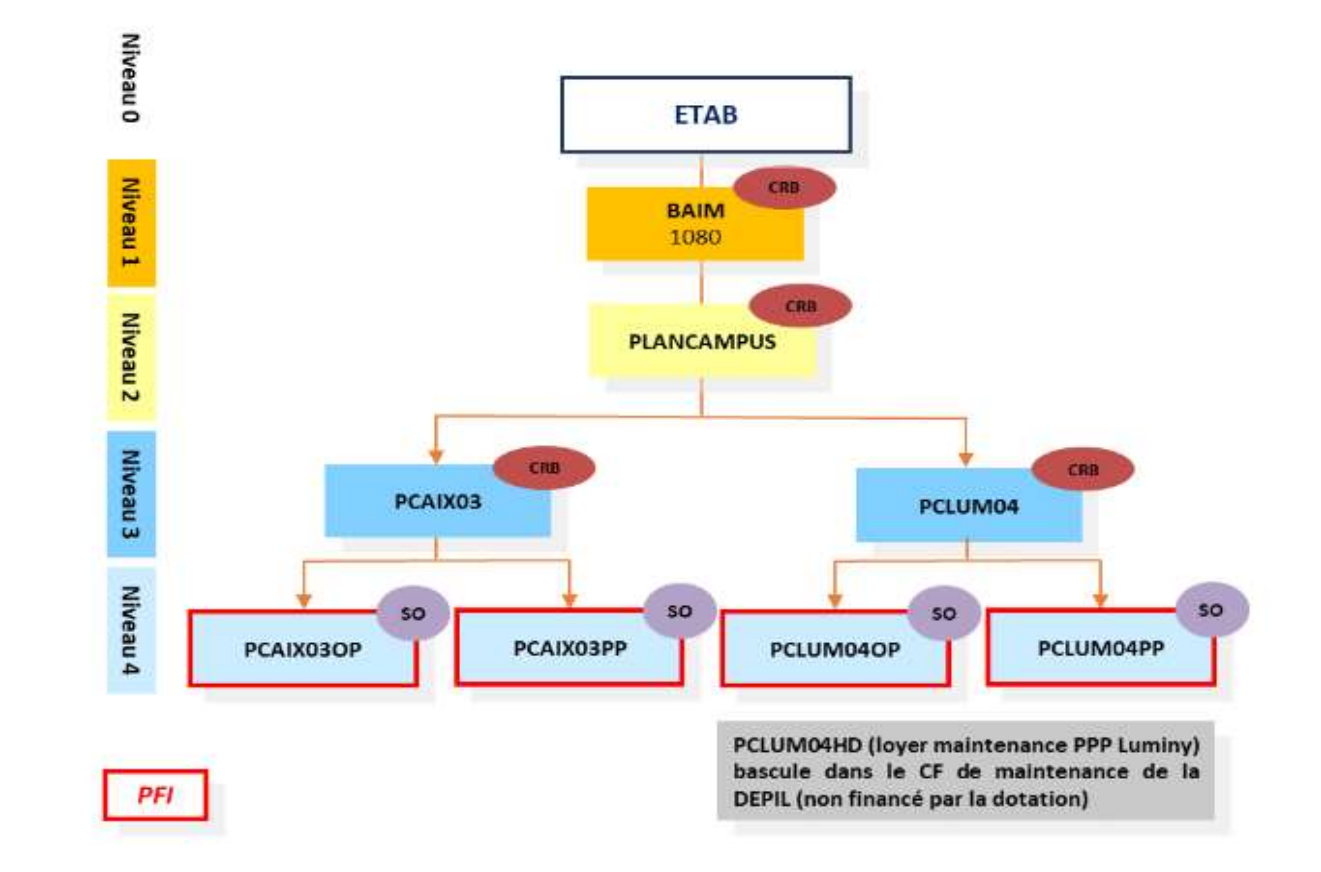

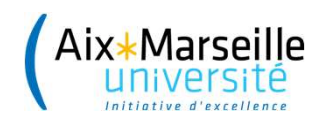

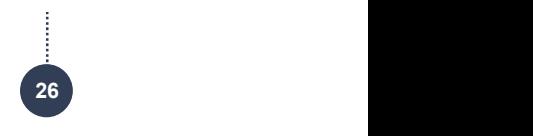

# WOOCLAP

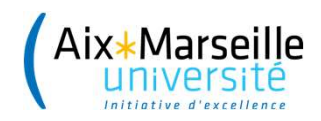

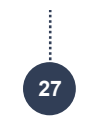

### LES PARTICULARITÉS DU BAIM

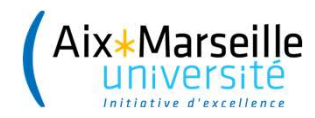

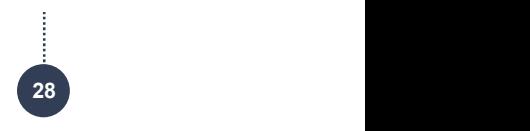

# Les principales particularités du BAIM : Domaine fonctionnel

- Presité<br> **Les principales particularités du BAIM :<br>
Domaine fonctionnel<br>
Dans une optique d'amélioration du <b>pilotage du<br>
patrimoine immobilier**, il est important d'identifier les patrimoine in mortoineur d'autres du BAIM<br> **En les principales particularités du BAIM :<br>
Dans une optique d'amélioration du <b>pilotage du<br>
patrimoine immobilier**, il est important d'identifier l**es**<br> **dépenses comme les rec** dépenses comme les recettes au bâtiment.<br>
des principales particularités du BAIM :<br>
Dans une optique d'amélioration du **pilotage du<br>
patrimoine immobilier**, il est important d'identifier **les**<br>
dépenses comme les recettes Les principales particularites du BAIM :<br>
Domaine fonctionnel<br>
Dans une optique d'amélioration du **pilotage du<br>
patrimoine immobilier**, il est important d'identifier **les<br>
dépenses comme les recettes au bâtiment.<br>
De domai** - Dans une optique d'amélioration du **pilotage du<br>patrimoine immobilier**, il est important d'identifier **les<br>dépenses comme les recettes au bâtiment.<br>- Le domaine fonctionnel permettra de faire cette<br>identification.<br>- Le d**
- identification. patrimoine immobilier, il est importar<br>dépenses comme les recettes au bâtim<br>Le domaine fonctionnel permettra<br>identification.<br>Le domaine fonctionnel exclusivemen<br>est le D114.
- 

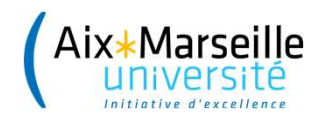

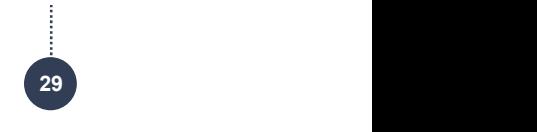

preille<br>Altrestité<br>Ce domaine fonctionnel a été augmenté par la<br>codification bâtimentaire issue d'Abyla pour générer une preille<br>codification bâtimentaire issue d'Abyla pour générer une<br>liste de sous domaines fonctionnels qui permettra<br>liste de sous domaines fonctionnels qui permettra les domaine fonctionnel a été augmenté par la<br>codification bâtimentaire issue d'Abyla pour générer une<br>liste de sous domaines fonctionnels qui permettra<br>désormais d'affecter toutes dépenses ou recettes à un ou désigne<br>de domaine fonctionnel a été augmenté par la<br>codification bâtimentaire issue d'Abyla pour générer une<br>liste de sous domaines fonctionnels qui permettra<br>désormais d'affecter toutes dépenses ou recettes à un ou<br>un en rseille<br>Ce domaine fonctionnel a été augmenté<br>codification bâtimentaire issue d'Abyla pour gén<br>liste de sous domaines fonctionnels qui p<br>désormais d'affecter toutes dépenses ou recettes<br>un ensemble de bâtiment(s).<br>Abyla es Ce domaine fonctionnel a été augmenté par la<br>codification bâtimentaire issue d'Abyla pour générer une<br>liste de sous domaines fonctionnels qui permettra<br>désormais d'affecter toutes dépenses ou recettes à un ou<br>un ensemble d Ce domaine fonctionnel a été augmenté par la codification bâtimentaire issue d'Abyla pour générer une liste de sous domaines fonctionnels qui permettra désormais d'affecter toutes dépenses ou recettes à un ou un ensemble d Coallication ballmentaire issue a Abyla pour generer une<br>liste de sous domaines fonctionnels qui permettra<br>désormais d'affecter toutes dépenses ou recettes à un ou<br>un ensemble de bâtiment(s).<br>Abyla est le système d'informa liste de sous domaines fonctionnels qui permettra<br>désormais d'affecter toutes dépenses ou recettes à un ou<br>un ensemble de bâtiment(s).<br>Abyla est le système d'information patrimonial choisi par<br>AMU pour suivre la gestion de

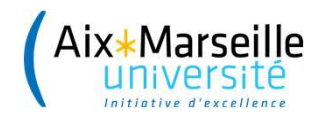

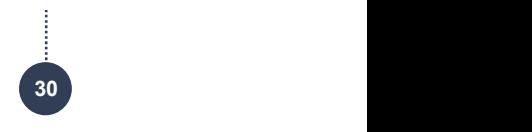

Aucune action supplémentaire n'est à réaliser, il suffit de choisir le bon<br>Aucune action supplémentaire n'est à réaliser, il suffit de choisir le bon<br>SIFAC. six: Marseille<br><u>université</u><br>**Aucune action supplémentaire** n'est à réaliser, il suffit de **choisir le bon**<br>sous domaine fonctionnel dans la liste déroulante lors de sa saisie dans<br>SIFAC. SIFAC. Ex : Avant : D114 Immobilier **Example 19**<br> **Désormain Constant Constant Constant Constant Constant Constant Constant Constant Constant Constant Constant<br>
SIFAC.<br>
<u>Example 1914</u> <b>Desertion Constant Constant Constant Constant Constant Constant Constant** 

Aucune action supplémentaire n'est à réaliser, il suffit de choisir le bon<br>
sus domaine fonctionnel dans la liste déroulante lors de sa saisie dans<br>
SIFAC.<br>
<u>Ex :</u><br>
Avant : **D114** Immobilier<br>
Désormais : **D114\_A105\_02** Aix proposée pour les opérations financières relatives à des points domaine fonctionnel dans la liste déroulante lors de sa saisie dans<br>
FAC.<br>
Signals: **D114** Immobilier<br>
Interviews: **D114\_A105\_02** Aix-en-Provence/AixNord/Jule FAC.<br>
Sachine Touch and the defection of the determinant of the definition of the definition of AC.<br>
Sachine is **D114\_A105\_02** Aix-en-Provence/AixNord/Juleslsaac/BATIMENT B<br>
Le domaine fonctionnel **D114\_HAMU** (Hors **AMU**)

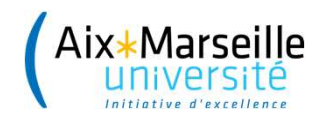

. . . . . . . . . . . . . . . . . . . .

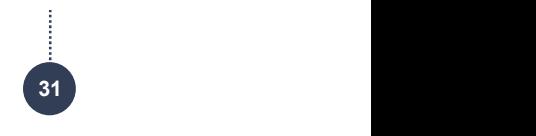

- Marseille<br>Aliversité<br>Aliquersité<br>La ventilation des coûts par bâtiment permet d'alimenter<br>toutes les analyses produites par le contrôle de gestion et les<br>services patrimoniaux pour des besoins internes mais tresite<br>de ventilation des coûts par bâtiment permet d'alimenter<br>toutes les analyses produites par le contrôle de gestion et les<br>services patrimoniaux pour des besoins internes mais<br>également pour alimenter le dialogue ave seille<br>services<br>la ventilation des coûts par bâtiment permet d'alimenter<br>toutes les analyses produites par le contrôle de gestion et les<br>services patrimoniaux pour des besoins internes mais<br>également pour alimenter le dial égale<br>du ventilation des coûts par bâtiment permet d'alimenter<br>toutes les analyses produites par le contrôle de gestion et les<br>services patrimoniaux pour des besoins internes mais<br>également pour alimenter le dialogue avec o La ventilation des coûts par bâtiment permet d'alimenter<br>toutes les analyses produites par le contrôle de gestion et les<br>services patrimoniaux pour des besoins internes mais<br>également pour alimenter le dialogue avec la t La ventilation des coûts par bâtiment permet d'alimenter<br>toutes les analyses produites par le contrôle de gestion et les<br>services patrimoniaux pour des besoins internes mais<br>également pour alimenter le dialogue avec la tut
- importante.

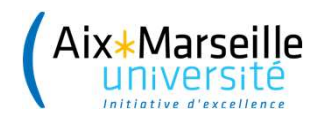

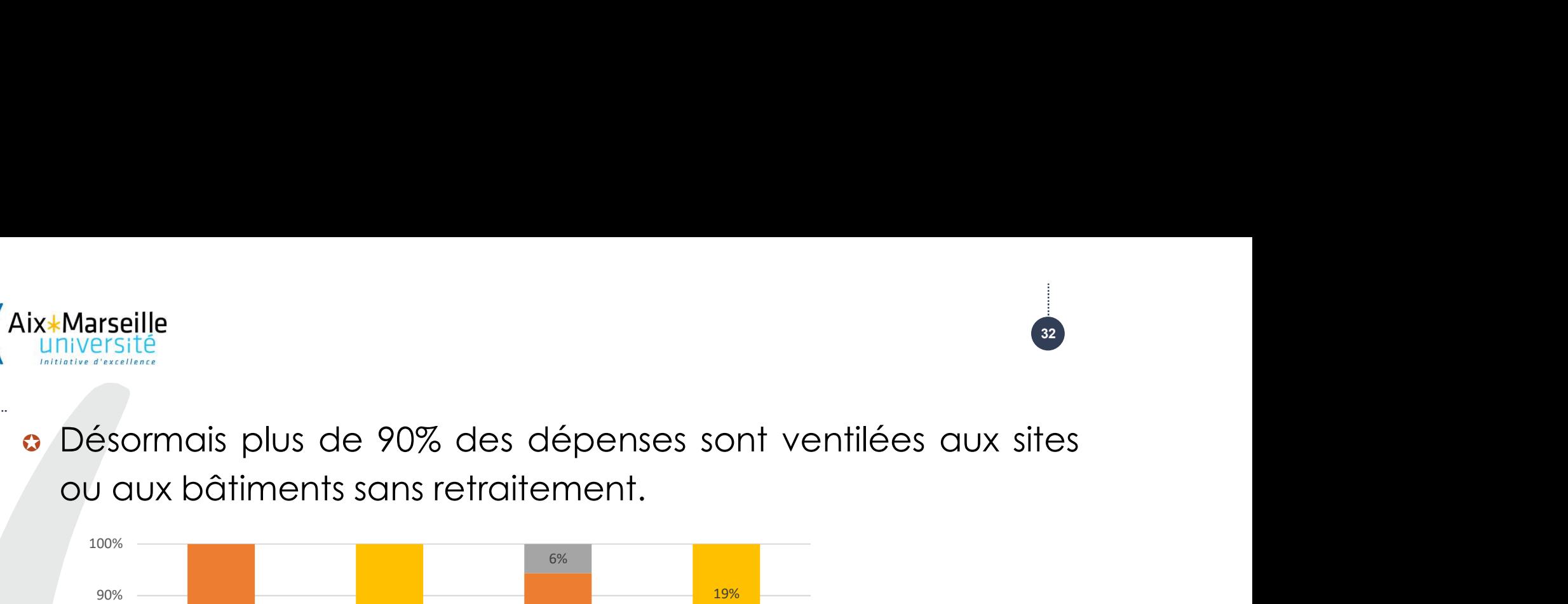

 $32<sup>1</sup>$ 

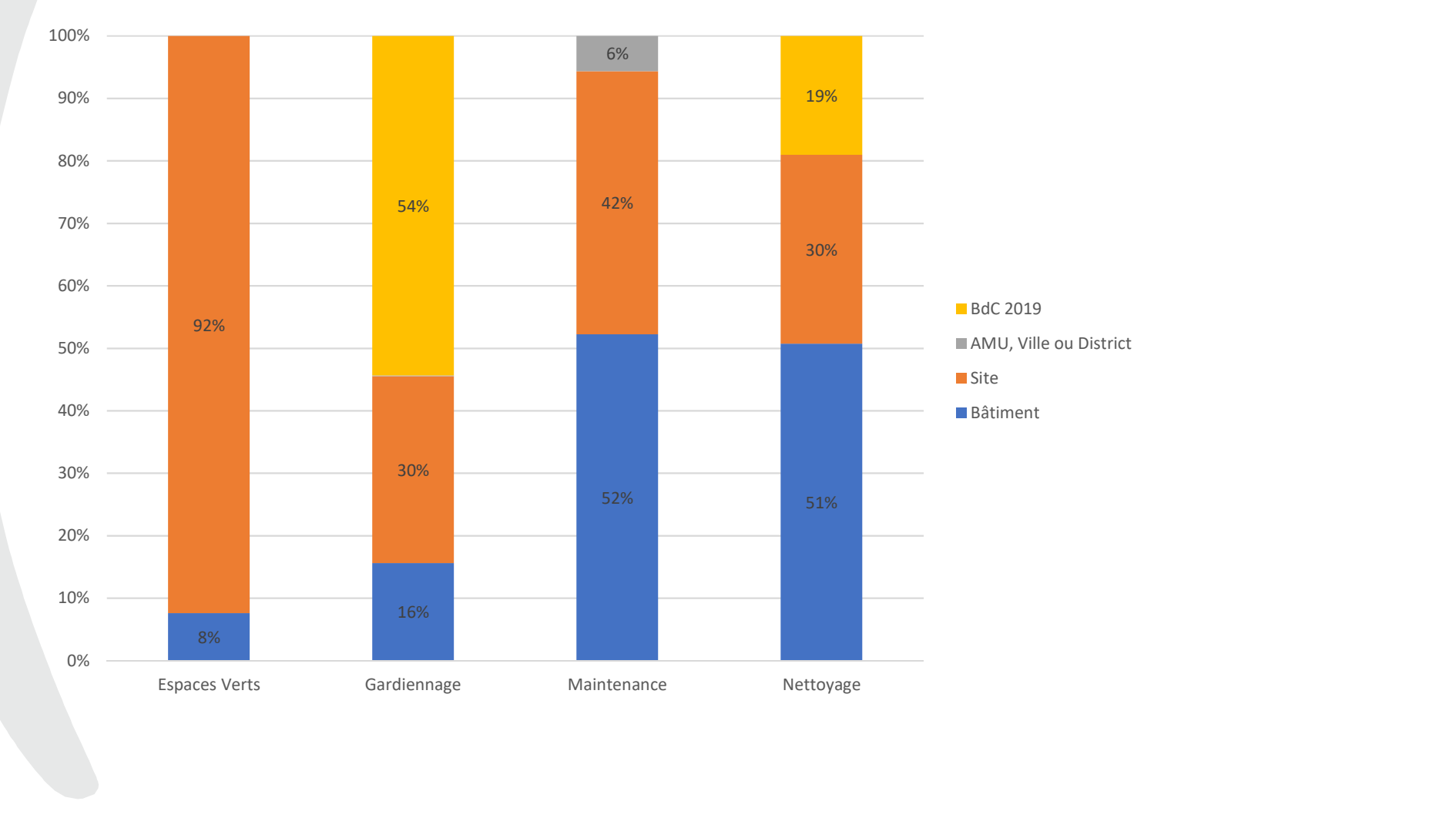

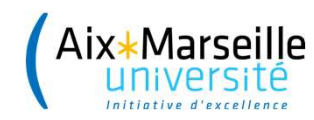

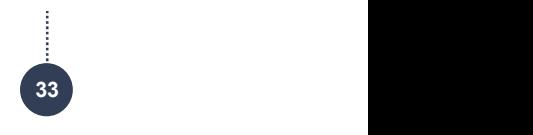

- 
- eille<br>Sitté<br>Cette précision dans la saisie a **trois implications majeures :**<br>1 Les personnes à l'origine des commandes doivent **préciser** eille<br>1 - Cette précision dans la saisie a **trois implications majeures :**<br>1 - Les personnes à l'origine des commandes doivent **préciser**<br>1 **e plus finement possible la localisation de leur dépense ou recette** à leur **gest** le précision dans la saisie a **trois implications majeures**<br>1 - Les personnes à l'origine des commandes doivent **préciser**<br>le plus finement possible la localisation de leur dépense ou<br>recette à leur gestionnaire financier. recette précision dans la saisie a **trois implications majeures**<br>1 - Les personnes à l'origine des commandes doivent **préciser**<br>le **plus financier possible la localisation de leur dépense ou<br><b>recette** à leur **gestionnaire** Cette précision dans la saisie a **trois implications majeures :**<br>1 - Les personnes à l'origine des commandes doivent **préciser**<br>le **plus finement possible la localisation de leur dépense ou<br><b>recette** à leur **gestionnaire f** Cette précision dans la saisie a **trois implications majeures :**<br>1 - Les personnes à l'origine des commandes doivent **préciser**<br>**le plus finement possible la localisation de leur dépense ou<br><b>recette** à leur **gestionnaire f**

Lette precision dans la saiste d**irois implications majeures :**<br>1 - Les personnes à l'origine des commandes doivent **préciser**<br>le **plus finement possible la localisation de leur dépense ou<br>recette à leur gestionnaire finan** 1 - Les personnes à l'origine des commandes doivent **préciser**<br>le plus finement possible la localisation de leur dépense ou<br>recette à leur gestionnaire financier.<br>En cas de doute ou de méconnaissance, il choisit le niveau<br> The Les personnes difformation de leur plus finement possible la localisation de leur recette à leur gestionnaire financier.<br>En cas de doute ou de méconnaissance, il cho<br>supérieur tout en gardant l'objectif d'être le<br>possi

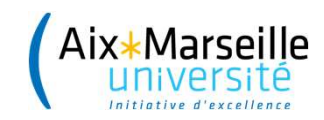

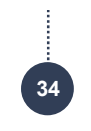

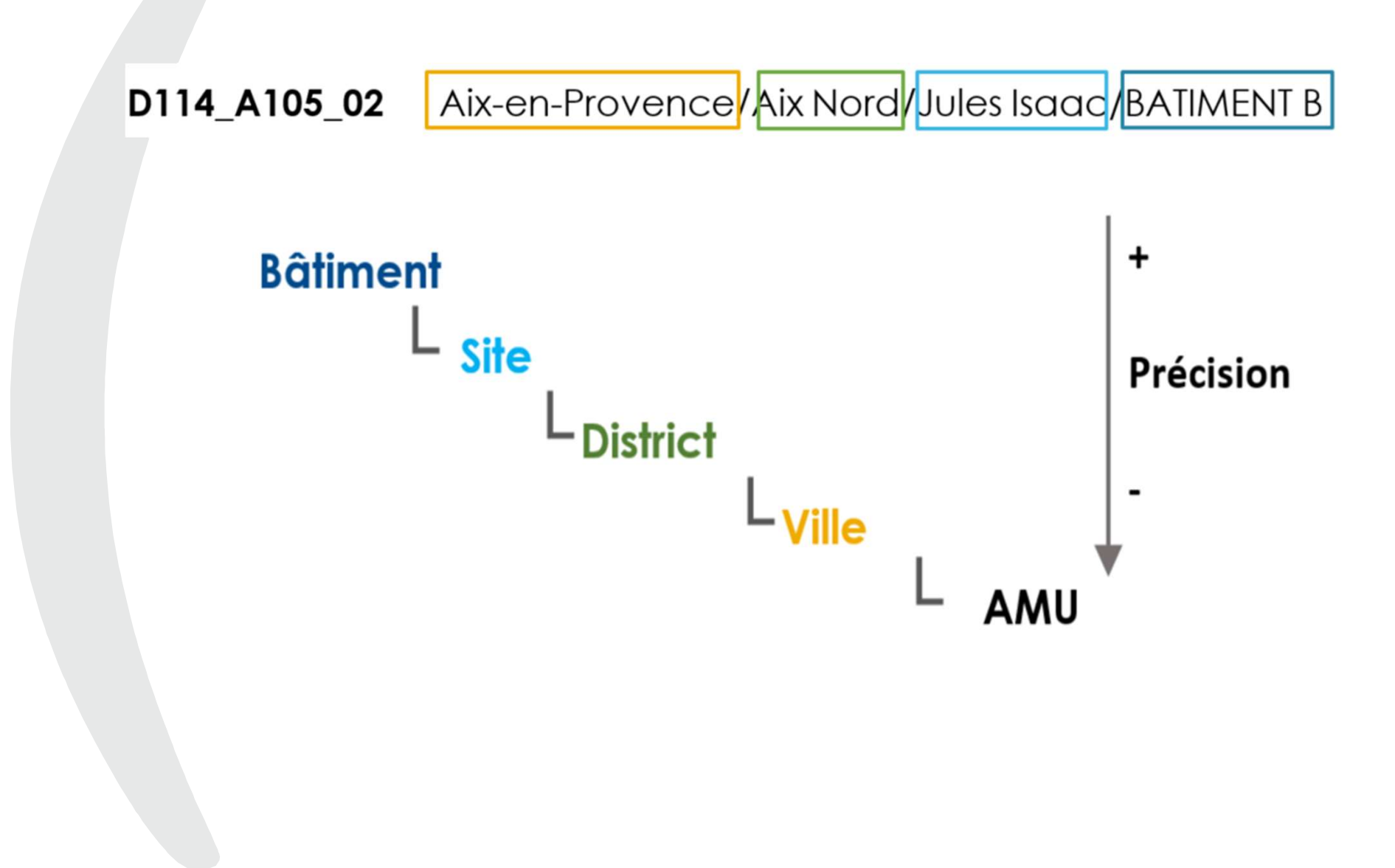

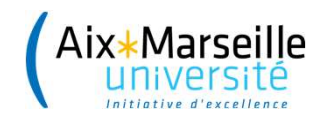

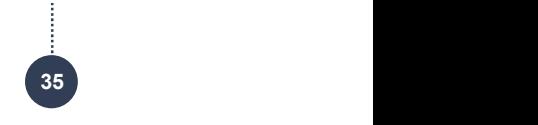

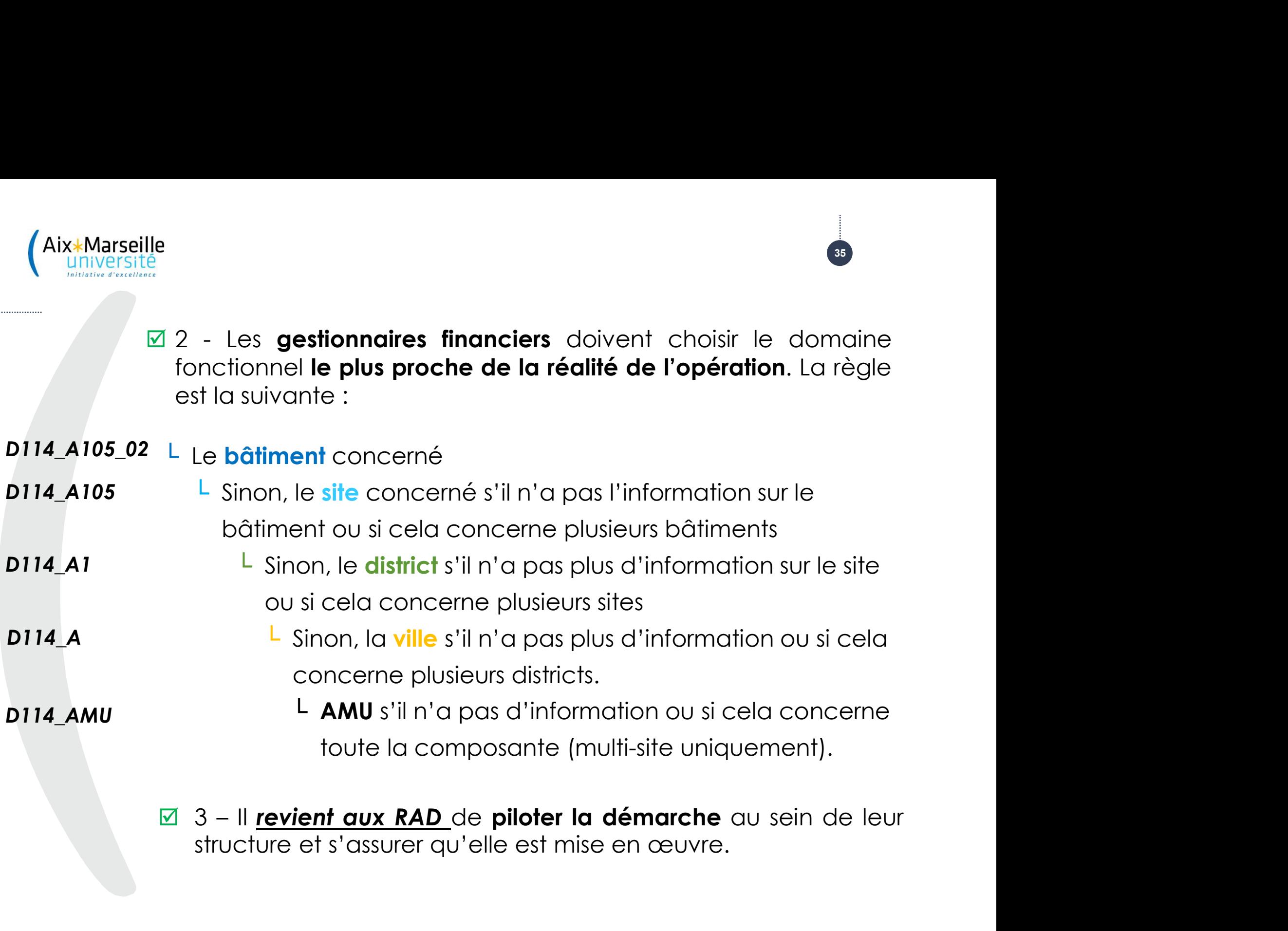

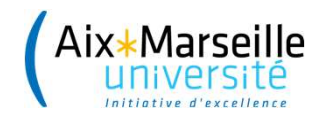

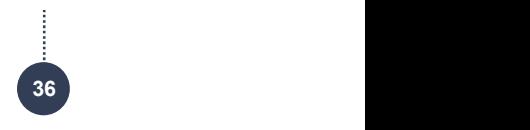

### Autres particularités :

### Centres de profit pour les recettes de locations (CO)

Warseille<br> **Autres particularités :<br>
Centres de profit pour les recettes de locations<br>
Foujours dans le cadre<br>
du pilotage du Distributeurs de billet et de<br>
partimoine immobilier,<br>
partimoine immobilier,<br>
sur les recettes** Marseille<br> **Autres particularités :<br>
Centres de profit pour les recettes de location<br>
Foujours dans le cadre<br>
du pilotage du Distributeurs de billet et de bardinoine immobilier,<br>
partimoine immobilier,<br>
décidé d'indiquer l Expressed Sources Autres particularités :<br>
Centres de profit pour les recettes de location<br>
Foujours dans le cadre du protit COMMERCIALES (AOT notame<br>
du pilotage du Distributeurs de billet et de la<br>
patrimoine immobilier Autres particularités :<br>
Centres de profit pour les recettes de location<br>
Foujours dans le cadre<br>
d'une pilotage du Distributeurs de billet et de bo<br>
partimoine immobilier,<br>
sur les recettes, il a été<br>
décidé d'indiquer l Centres de profit pour les recettes de location<br>
Centres de profit pour les recettes de location<br>
Toujours dans le cadre<br>
COMMERCIALES (AOT notam<br>
du pilotage du Distributeurs de billet et de bournimoine immobilier,<br>
sur** Gentres de profit pour les recettes de location<br>
Toujours dans le cadre<br>
Toujours dans le cadre<br>
du pilotage du Distributeurs de billet et de b<br>
partimoine immobilier,<br>
sur les recettes, il a été<br>
décidé d'indiquer le<br>
cen

- $\triangleright$  4XXCODC  $\cdot$  LOCATIONS DURABLES COMMERCIALES (AOT notamment Distributeurs de billet et de boissons…)
- 4XXCODL : LOCATIONS DURABLES DE LOCAUX (existence d'un bail fixant une durée)
- 4XXCOPO : LOCATIONS PONCTUELLES (existence d'un contrat de location ponctuelle)

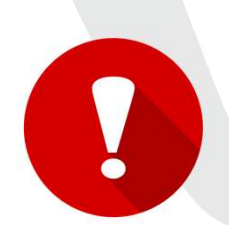

Urs dans le cadre<br>
pilotage du Distributeurs de billet et de boissons...)<br>
noine immobilier,<br>
se recettes, il a été  $\rightarrow$  4XXCODL : LOCATIONS DURABLES DE<br>
se d'indiquer le LOCAUX (existence d'un bail fixant une<br>
se de prof pliotage du Dismibuteurs de bilief et de bossons...)<br>
since these il dividents. Il dividend in the dividend in the definition of the divider surface d'un bail fixant une<br>
selectrification durée)<br>
surface d'un contrat de lo recettes, il a été<br>
• d'indiquer le locaux (existence d'un<br>
• de profit parmi les<br>
« d'indiquer le locaux (existence d'un<br>
« durée)<br>
« durée)<br>
« durée)<br>
» 4XXCOPO : LOCATIONS P<br>
(existence d'un **contrat d'un contrat d'un c** 

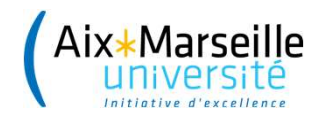

### Centres de profit pour les recettes de locations (CO)

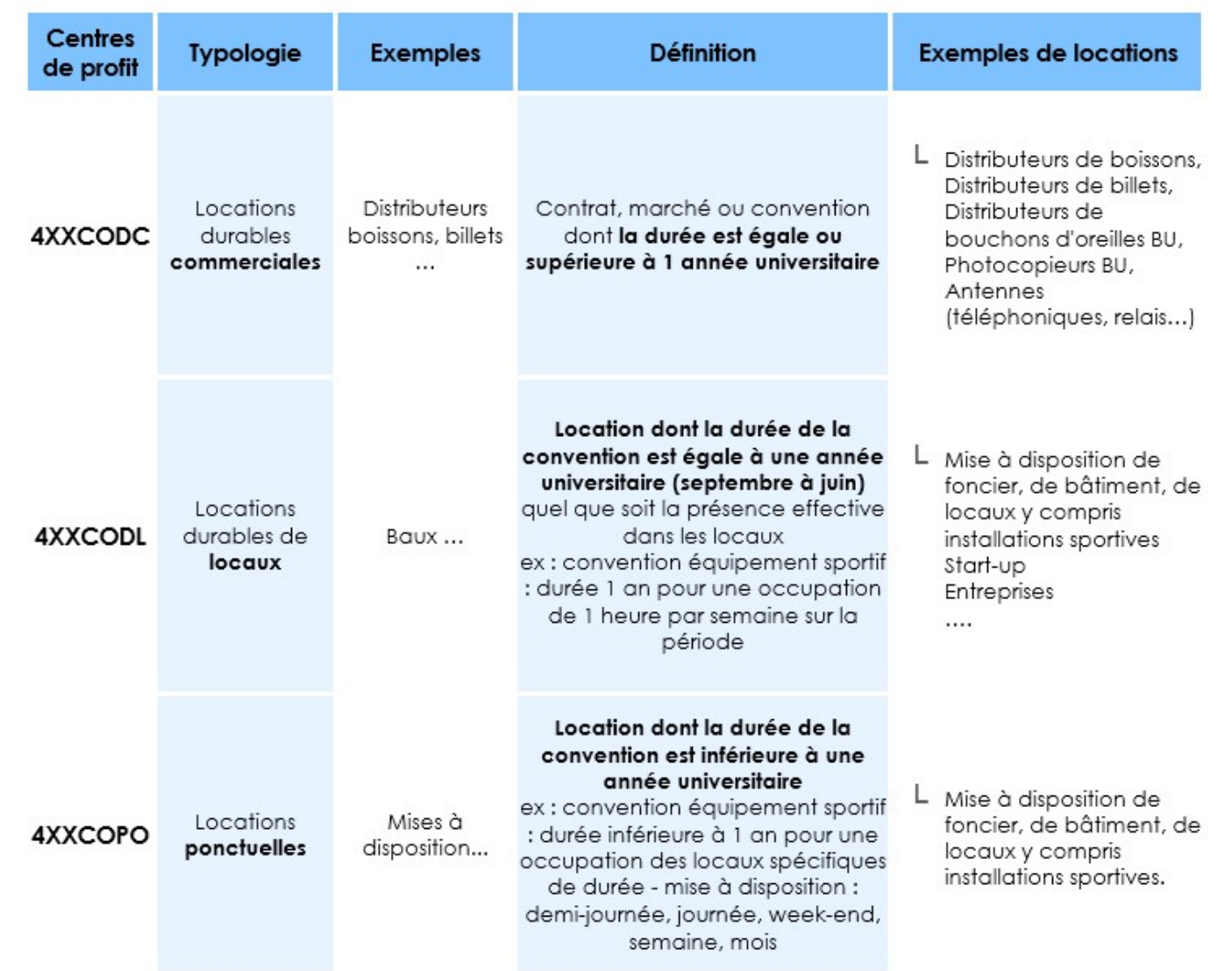

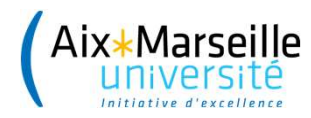

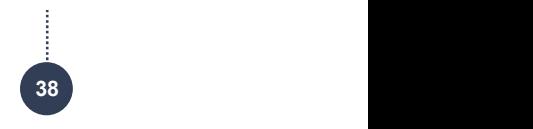

### Rappel : les secteurs de TVA dans SIFAC – Cas particulier du BAIM

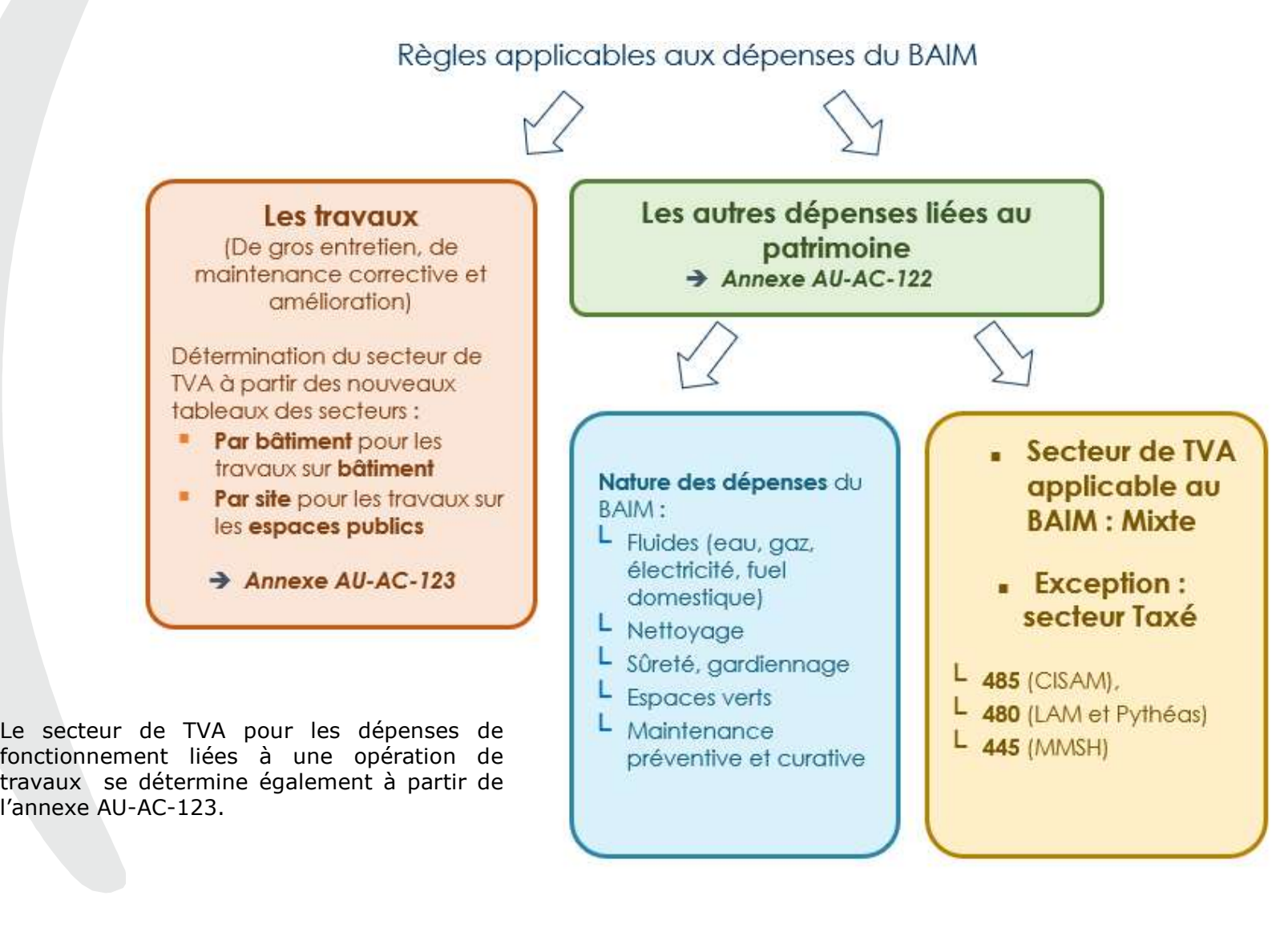

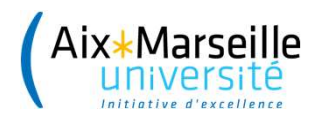

. . . . . . . . . . . . . . . . . . . .

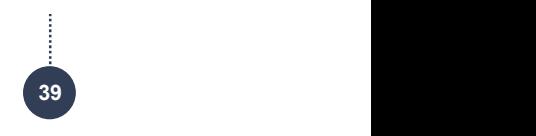

### Les dépenses de travaux/maintenance améliorative

Pour les dépenses de travaux/maintenance améliorative<br>Pour les travaux, le choix du secteur de TVA à appliquer<br>dépend :<br>• Du secteur de TVA affecté au **hâtiment** concerné pour les Seille<br>Sité<br>**Les dépenses de travaux/maintenance**<br>Pour **les travaux**, le choix du secteur de<br>dépend :<br>• Du secteur de TVA affecté au **bâtiment** d Sité<br> **Les dépenses de travaux/maintenance améliorative<br>
Pour les travaux, le choix du secteur de TVA à appliquer<br>
Du secteur de TVA affecté au <b>bâtiment** concerné pour les<br>
travaux sur le **bâti<br>
Du secteur de TVA affecté** e<br>**Les dépenses de travaux/maintenance amé<br>du les travaux**, le choix du secteur de TVA<br>pend :<br>Du secteur de TVA affecté au **bâtiment** conce<br>travaux sur le **bâti<br>Du secteur de TVA affecté au site pour les traves** Sulle<br>
Du secteur de TVA affecté au secteur de TVA à appliquer<br>
Du secteur de TVA affecté au **bâtiment** concerné pour les<br>
travaux sur le **bâti<br>
Du secteur de TVA affecté au <b>site pour les** travaux sur des<br> **Expaces extéri** Les dépenses de travaux/maintenance améliorative<br>ur les travaux, le choix du secteur de TVA à appliquer<br>poend :<br>Du secteur de TVA affecté au **bâtiment** concerné pour les<br>travaux sur le **bâti**<br>Du secteur de TVA affecté au s

- 
- 

**Les dépenses de travaux/maintenance améliorative**<br>Pour **les travaux**, le choix du secteur de TVA à appliquer<br>dépend :<br>• Du secteur de TVA affecté au **bâtiment** concerné pour les<br>travaux sur le **bâti<br>•** Du secteur de TVA a Pour **les travaux**, le choix du secteur de TVA à appliquer<br>dépend :<br>• Du secteur de TVA affecté au **bâtiment** concerné pour les<br>travaux sur le **bâti<br>•** Du secteur de TVA affecté au **site** pour les travaux sur des<br>**espaces** Nour les travaux, le choix du secteur de TVA à applique dépend :<br>
• Du secteur de TVA affecté au bâtiment concerné pour le travaux sur le bâti<br>
• Du secteur de TVA affecté au site pour les travaux sur de espaces extérieurs

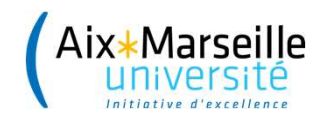

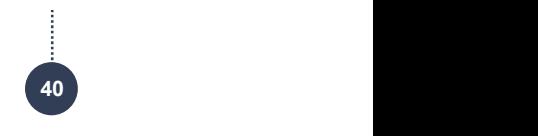

- Pour les travaux le centre de coût ne porte pas le secteur de TVA<br>Pour les travaux le centre de coût ne porte pas le secteur de TVA<br>puisque ce dernier est déterminé à partir du bâtiment<br>concerné(CF AU-AC-122). puisque<br>pour les travaux le centre de coût ne porte pas le secteur de TVA<br>puisque ce dernier est déterminé à partir du bâtiment<br>concerné(CF AU-AC-122).<br>Les **centres de coûts se terminant par TB ou GP ne** dérivent pas seille<br>pour les travaux le centre de coût ne porte pas le<br>puisque ce dernier est déterminé à partir<br>concerné(CF AU-AC-122).<br>Les **centres de coûts se terminant par TR ou GP r**<br>quiomatiquement de secteur de TVA puisque celui Marseille<br>
Les centres de coûtre porte pas le secteur de TVA<br>
puisque ce dernier est déterminé à partir du bâtiment<br>
concerné(CF AU-AC-122).<br>
• Les **centres de coûts se terminant par TR ou GP ne** dérivent pas<br>
automatiquem France de secteur de TVA<br>puisque celui dernier est déterminé à partir du bâtiment<br>concerné(CF AU-AC-122).<br>Les **centres de coûts se terminant par TR ou GP ne** dérivent pas<br>automatiquement de secteur de TVA puisque celui –ci Il est donc indispensable de bien indiquer le secteur de la défencie de porte pas le secteur de TVA<br>
Il est doncerné (CF AU-AC-122).<br>
Il est donc indispensable de bien indiquer le secteur de TVA avant la designed du<br>
Il e saisie du code de TVA mémet de Courtine de Courtine de Secteur de TVA<br>puisque ce dernier est déterminé à partir du bâtiment<br>concerné(CF AU-AC-122).<br>Les centres de coûts se terminant par TR ou GP ne dérivent pas<br>automorphem • Pour les travaux le centre de coût ne porte pas le secteur de TVA<br>puisque ce dernier est déterminé à partir du bâtiment<br>concerné(CF AU-AC-122).<br>• Les centres de coûts se terminant par TR ou GP ne dérivent pas<br>automatique
- bâtiment.

Pour les iravaux le centre de cour ne porte pas le secteur de l'VA<br>puisque ce dernier est déterminé à partir du bâtiment<br>concerné(CF AU-AC-122).<br>Les **centres de coûts se terminant par TR ou GP ne** dérivent pas<br>automatiquem puisque de dernier est determine de parim du bailment<br>concerné (CF AU-AC-122).<br>Les **centres de coûts se terminant par TR ou GP** ne dérivent pas<br>automatiquement de secteur de TVA puisque celui-ci dépend du<br>bâtiment.<br>set don

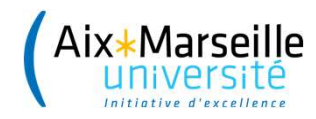

### Les autres dépenses

- Pour la majorité des UB (hors CISAM, recherche et MMSH) les<br>Pour la majorité des UB (hors CISAM, recherche et MMSH) les<br>dépenses de fonctionnement du BAIM donnent désormais<br>composantes interviennent à la fois pour des loca de fonctionnement du BAIM donnent du BAIM donnent dépenses de fonctionnement du BAIM donnent désormais droit à la **récupération de TVA au taux mixte.** En effet, les composantes interviennent à la fonctionnement du BAIM don eille<br>**Les autres dépenses**<br>Pour la majorité des UB (hors CISAM, recherche et MMSH) les<br>dépenses de fonctionnement du BAIM donnent désormais<br>droit à la **récupération de TVA au taux mixte**. En effet, les<br>composantes intervi re de la formation de la formation (exception de la formation de la formation)<br>composantes de fonctionnement du BAIM donnent désormais<br>droit à la **récupération de TVA au taux mixte**. En effet, les<br>composantes interviennent la recherche (secteur taxé) et de la recherche de MMSH) et dépenses de fonctionnement du BAIM donnent désormais<br>droit à la **récupération de TVA au taux mixte**. En effet, les<br>composantes interviennent à la fois pour des loc Marseille<br>
Formation (secteur de la UB (hors CISAM, recherche et MMSH) les<br>
dépenses de fonctionnement du BAIM donnent désormais<br>
droit à la **récupération de TVA au taux mixte**. En effet, les<br>
composantes interviennent à l **Provid Multiple en fonction de la TVA déduction de la TVA démentation de la TVA de composantes interviennent à la fois pour des locaux affectés à la recherche (secteur taxé) et des locaux affectés à la formation (secteur** Pour la majorité des UB (hors CISAM, recherche et MMSH) les<br>dépenses de fonctionnement du BAIM donnent désormais<br>droit à la **récupération de TVA au taux mixte**. En effet, les<br>composantes interviennent à la fois pour des lo rour la majoine des us (nois CisAm, recrierche et minsin) les<br>dépenses de fonctionnement du BAIM donnent désimais<br>droit à la **récupération de TVA au taux mixte**. En effet, les<br>composantes interviennent à la fois pour des l
- 
- 

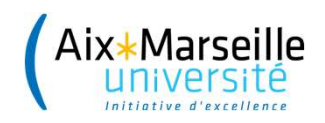

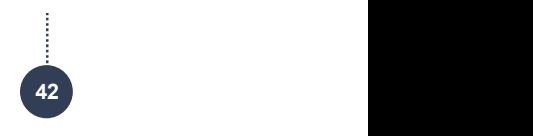

# WOOCLAP

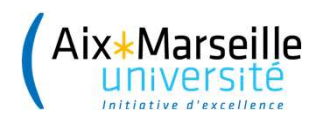

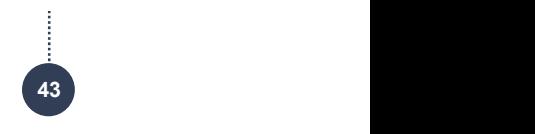

### LA GESTION DES TRANSFERTS CRÉDITS ENTRE **BUDGETS**

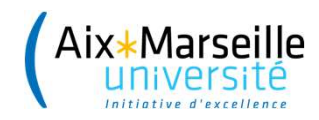

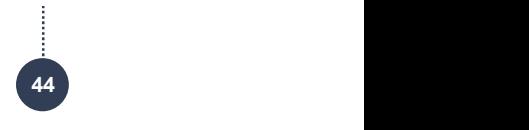

rseille<br>Le BAIM étant un budget annexe, il n'est donc pas possible pour<br>le gestionnaire d'UB d'effectuer des virements entre ses crédits<br>de patrimoine positionnés sur le BAIM et ses crédits du budget<br>principal par le circu le gestionnaire<br>le BAIM étant un budget annexe, il n'est donc pas possible pour<br>le gestionnaire d'UB d'effectuer des virements entre ses crédits<br>de patrimoine positionnés sur le BAIM et ses crédits du budget<br>principal par de patrimoine<br>de BAIM étant un budget annexe, il n'est donc pas possible pour<br>le gestionnaire d'UB d'effectuer des virements entre ses crédits<br>de patrimoine positionnés sur le BAIM et ses crédits du budget<br>principal par le principale<br>principal par le BAIM étant un budget annexe, il n'est donc pas possible pour<br>le gestionnaire d'UB d'effectuer des virements entre ses crédits<br>de par le positionnés sur le BAIM et ses crédits du budget<br>principal différentes. rseille<br>Le BAIM étant un budget annexe, il n'est donc pas possible pour<br>le gestionnaire d'UB d'effectuer des virements entre ses crédits<br>de patrimoine positionnés sur le BAIM et ses crédits du budget<br>principal par le circu Fraite<br>Le BAIM étant un budget annexe, il n'est donc pas <sub>le</sub><br>le gestionnaire d'UB d'effectuer des virements entr<br>de patrimoine positionnés sur le BAIM et ses crédit<br>principal par le circuit classique puisqu'il s'agit<br>diff Le BAIM étant un budget annexe, il n'est donc pas possible pour<br>le gestionnaire d'UB d'effectuer des virements entre ses crédits<br>de patrimoine positionnés sur le BAIM et ses crédits du budget<br>principal par le circuit class Le BAIM étant un budget annexe, il n'est donc pas possible pour<br>le gestionnaire d'UB d'effectuer des virements entre ses crédits<br>de patrimoine positionnés sur le BAIM et ses crédits du budget<br>principal par le circuit class Le BAIM étant un budget annexe, il n'est donc pas possible pour<br>le gestionnaire d'UB d'effectuer des virements entre ses crédits<br>de patrimoine positionnés sur le BAIM et ses crédits du budget<br>principal par le circuit class

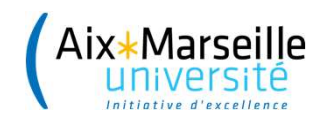

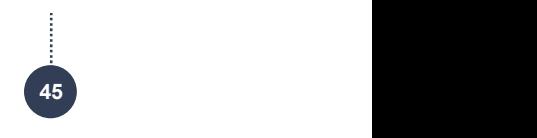

- Virement depuis le budget principal vers le BAIM sur la même masse<br>
=> automatique<br>
→ Virement depuis le BAIM vers le budget principal sur la même masse arseille<br>Virement depuis le budget principal ver<br>=> automatique<br>Virement depuis le BAIM vers le budget<br>=> arquimentaire nécessaire Virement depuis le budget principal vers le BAIM sur la même masse<br>
=> automatique<br>
• Virement depuis le BAIM vers le budget principal sur la même masse<br>
=> argumentaire nécessaire<br>
• Virement dans les 2 sens entre budgets Premier<br>Premier<br>Argumental depuis le budget principal vers le BAIM sur la<br>Primental depuis le BAIM vers le budget principal sur la<br>Primentaire nécessaire<br>Primentaire nécessaire<br>Primentaire dans les 2 sens entre budgets et
- 
- Virement depuis le budget principal vers le BAIM sur la même masse<br>
=> automatique<br>
 Virement depuis le BAIM vers le budget principal sur la même masse<br>
=> argumentaire nécessaire<br>
 Virement dans les 2 sens entre budgets Virement depuis le budget principal vers le BAIM sur la même masse<br>=> automatique<br>Virement depuis le BAIM vers le budget principal sur la même masse<br>=> argumentaire nécessaire<br>Virement dans les 2 sens entre budgets et entr nécessaire

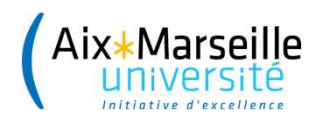

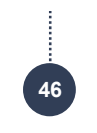

### LES RÈGLES D'IMPUTATION DES TRAVAUX ENTRE **INVESTISSEMENT ET FONCTIONNEMENT**

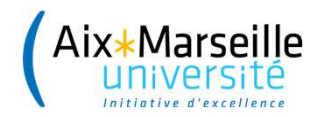

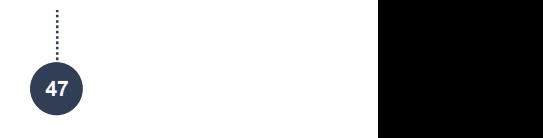

Prisité<br>Versité<br>**Une annexe spécialement dédiée aux travaux** a été jointe à la<br>note de l'agence comptable sur les règles d'imputations entre<br>investissement et fonctionnement (AU-AC-170). Cette annexe (AU-<br>AC-1701) décrit l parseille<br>Versité<br>**Une annexe spécialement dédiée aux travaux** a été jointe à la<br>note de l'agence comptable sur les règles d'imputations entre<br>investissement et fonctionnement (AU-AC-170). Cette annexe (AU-<br>AC-1701) décrit inseille<br>Versitté<br>**Une annexe spécialement dédiée aux travaux** a été jointe à la<br>note de l'agence comptable sur les règles d'imputations entre<br>investissement et fonctionnement (AU-AC-170). Cette annexe (AU-<br>AC-1701) décrit Accepture<br>
Mac annexe spécialement dédiée aux travaux a été jointe à la<br>
Accepture de l'agence comptable sur les règles d'imputations entre<br>
investissement et fonctionnement (AU-AC-170). Cette annexe (AU-<br>
AC-1701) décrit des de l'agence dédiée dux travaux<br>
due de l'agence comptable sur les règles<br>
investissement et fonctionnement (AU-AC-170)<br>
AC-1701) décrit les règles d'imputation relative<br> **dépenses suivantes:**<br>
> **Les travaux de mainten Example 1988**<br> **Une annexe spécialement dédiée aux travaux** a été jointe à la<br> **Une annexe spécialement dédiée aux travaux** a été jointe à la<br>
investissement et fonctionnement (AU-AC-170). Cette annexe (AU-<br>
AC-1701) décr Versite<br>
Une annexe spécialement dédiée aux travaux  $\alpha$  été jointe à la<br>
note de l'agence comptable sur les règles d'imputations entre<br>
investissement et fonctionnement (AU-AC-170). Cette annexe (AU-<br>
AC-1701) décrit les e **annexe spécialement dédiée aux travaition**<br>le de l'agence comptable sur les règles<br>estissement et fonctionnement (AU-AC-170)<br>-1701) décrit les règles d'imputation relative<br>**penses suivantes:**<br>**Les travaux d'entretien et Une amexe specialement acadee dux fravaux** d ete jointe a la<br>note de l'agence comptable sur les règles d'imputations entre<br>investissement et fonctionnement (AU-AC-170). Cette annexe (AU-<br>AC-1701) décrit les règles d'impu Investissement et fonctionnement (AU-AC-170). Cette annexe (AU-AC-1701) décrit les règles d'imputation relative **aux catégories de dépenses suivantes:**<br>
> Les travaux de maintenance et entretien technique et bâtimentaire<br>

- bâtimentaire
- 
- 
- réhabilitation Contrastinguiste de maintenance et entretien technique et<br>
Les travaux d'entretien et de réparation des espaces extérieurs<br>
et des infrastructures<br>
⇒ Les frais d'études dans le cadre d'une opération de travaux<br>
⇒ Les opér Les mavaux de maintenance et entrener<br>bâtimentaire<br>Les travaux d'entretien et de réparation des es<br>et des infrastructures<br>Les frais d'études dans le cadre d'une opération<br>Les opérations de grands travaux de con<br>réhabilitat
- 

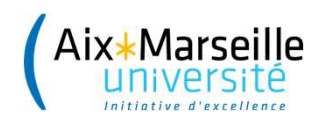

. . . . . . . . . . . . . . . . . . . .

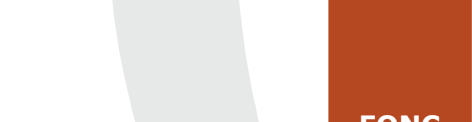

### Focus sur la maintenance

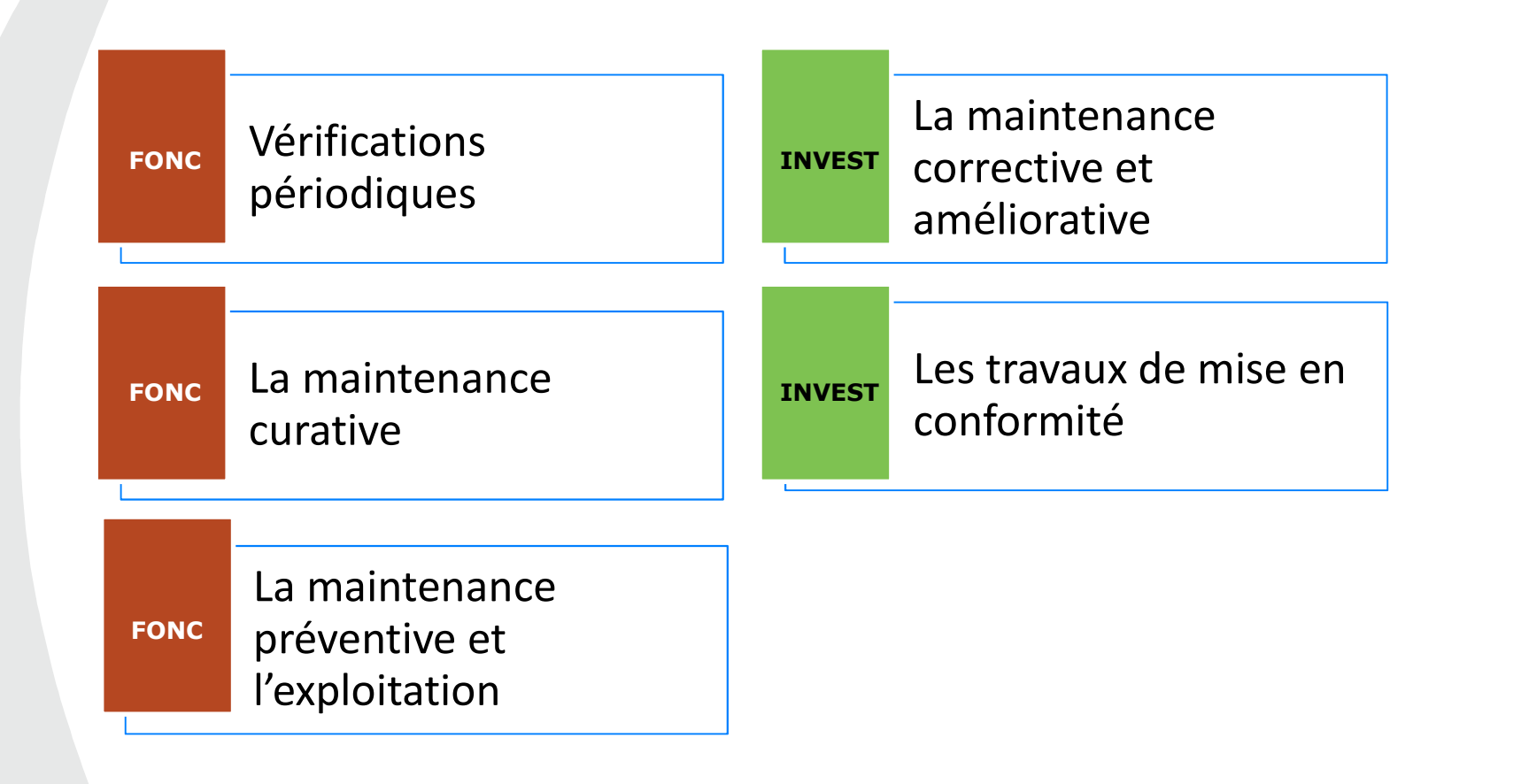

### Aix\*Marseille La maintenance en fonctionnement

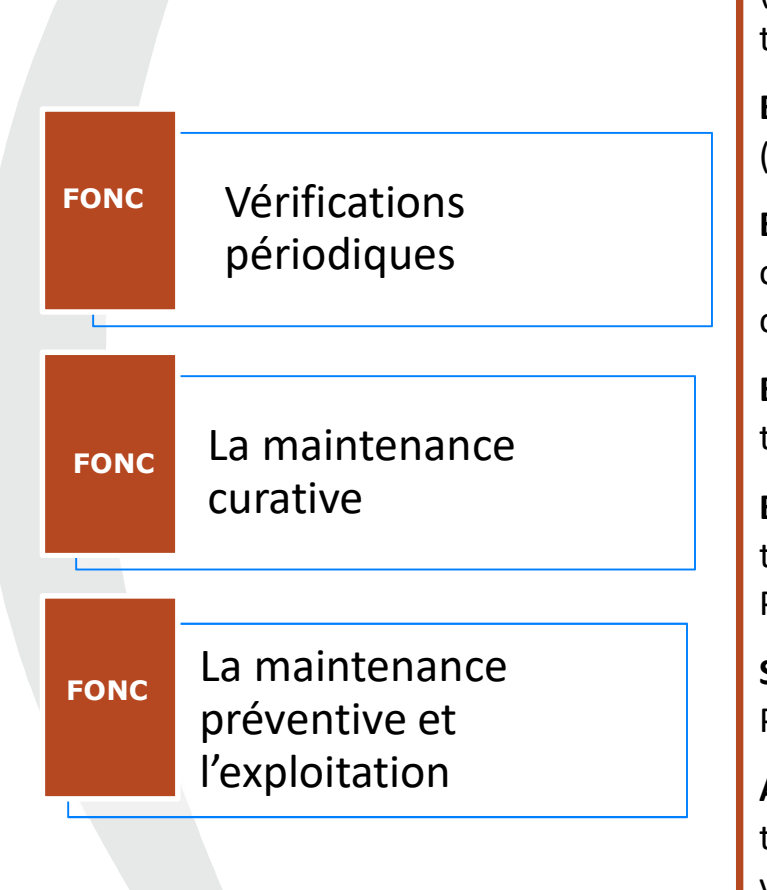

**Exemples de maintenance curative :<br>
Exemples de maintenance curative :<br>
CVC (Chauffage Ventilation, Climatisation) : remplacement<br>
éments simples comme pompes, circulateurs, régulateurs,<br>
de, variateurs de fréquence, comp Exemples de maintenance curative :**<br> **Exemples de maintenance curative :**<br> **En CVC (Chauffage Ventilation, Climatisation) : remplacement**<br>
d'éléments simples comme pompes, circulateurs, régulateurs,<br>
sonde, variateurs de **Exemples de maintenance curative :<br>
En CVC (Chauffage Ventilation, Climatisation) : remplacement<br>
d'éléments simples comme pompes, circulateurs, régulateurs,<br>
sonde, variateurs de fréquence, compresseur, caisson d'extract** sonde, variateurs de fréquence curative :<br>
En CVC (Chauffage Ventilation, Climatisation) : remplacement<br>
d'éléments simples comme pompes, circulateurs, régulateurs,<br>
sonde, variateurs de fréquence, compresseur, caisson d'e Comples de maintenance curative :<br>
En CVC (Chauffage Ventilation, Climatisation) : remplacement<br>
d'éléments simples comme pompes, circulateurs, régulateurs,<br>
sonde, variateurs de fréquence, compresseur, caisson d'extractio tuyauterie, **Examples de maintenance curative :**<br> **En CVC (Chauffage Ventilation, Climatisation) :** remplacement d'éléments simples comme pompes, circulateurs, régulateurs, sonde, variateurs de fréquence, compresseur, caisson d'extrac **Examples de maintenance curative :**<br> **Examples de maintenance curative :**<br> **En CVC (Chauffage Ventilation, Climatisation) :** remplacement<br>
d'éléments simples comme pompes, circulateurs, régulateurs,<br>
sonde, variateurs de **ONNEMENT<br>
Ennance curative :**<br>
Ventilation, Climatisation) : remplacement<br>
comme pompes, circulateurs, régulateurs,<br>
fréquence, compresseur, caisson d'extraction<br>
tion de gaine, portion de réseaux frigo ou<br> **sécurité ince En Concritionnement Examples de maintenance curative :**<br> **En CVC (Chauffage Ventilation, Climatisation) :** remplacement d'éléments simples comme pompes, circulateurs, régulateurs, sonde, variateurs de fréquence, compresse **Cables (5000 e maintenance curative :**<br> **En CVC (Chauffage Ventilation, Climatisation) :** remplacement<br>
d'éléments simples comme pompes, circulateurs, régulateurs,<br>
sonde, variateurs de fréquence, compresseur, caisson d'e Exemples de maintenance curative :<br>
En CVC (Chauffage Ventilation, Climatisation) : remplacement<br>
d'éléments simples comme pompes, circulateurs, régulateurs,<br>
sonde, variateurs de fréquence, compresseur, caisson d'extracti EXEMPIES de maintenance curative :<br>
En CVC (Chauffage Ventilation, Climatisation) : remplacement<br>
d'éléments simples comme pompes, circulateurs, régulateurs,<br>
sonde, variateurs de fréquence, compresseur, caisson d'extracti En CVC (Chauttage Ventulation, Climatisation) : remplacement<br>d'éléments simples comme pompes, circulateurs, régulateurs,<br>sonde, variateurs de fréquence, compresseur, caisson d'extraction<br>(VMC), moteurs, portion de gaine, p d'elements simples comme pompes, circulateurs, regulateurs,<br>
sonde, variateurs de fréquence, compresseur, caisson d'extraction<br>
(VMC), moteurs, portion de gaine, portion de réseaux frigo ou<br>
tuyauterie,<br> **En SSI (Système d** 

49 and the contract of the contract of the contract of the contract of the contract of the contract of the con

En ASC (ascenseur) : remplacement boutons ou boite à boutons, câbles (5000 e mais pièces d'usures), moteur, téléphonie, éclairage cabine sonde, variateurs de frequence, compresseur, caisson d'extit<br>(VMC), moteurs, portion de gaine, portion de réseaux fri<br>tuyauterie,<br>**En SSI (Système de sécurité incendie)** : remplacement de<br>(peuvent couter 5000°), de détecte

curative and  $\Box$  En plomberie : remplacement de robinetterie, portion de tuyauterie,<br>
En SSI (Système de sécurité incendie) : remplacement de carte<br>
(peuvent couter 5000<sup>e</sup>), de détecteurs, actionneurs, batteries<br>
En ASC (ascenseur) : remplacement boutons ou boite à boutons,<br>
câbles (5000 e mai

Serrurerie : remplacement de serrures sur un ensemble de porte.

 $\mathbb{R}$  reporter and  $\mathbb{R}$  reporter and  $\mathbb{R}$  reporter and  $\mathbb{R}$  reporter and  $\mathbb{R}$  reporter and  $\mathbb{R}$  reporter and  $\mathbb{R}$  reporter and  $\mathbb{R}$  reporter and  $\mathbb{R}$  reporter and  $\mathbb{R}$  reporter and l'exploitation  $\parallel$  Autres second œuvre : travaux de peintures intérieures, révision des En SSI (Système de sécurité incendie) : remplacement de carte<br>(peuvent couter 5000<sup>e</sup>), de détecteurs, actionneurs, batteries<br>En ASC (ascenseur) : remplacement boutons ou boite à boutons,<br>câbles (5000 e mais pièces d'usure (peuvent couter 5000<sup>e</sup>), de détecteurs, actionneurs, batteries<br> **En ASC (ascenseur)** : remplacement boutons ou boite à boutons,<br>
câbles (5000 e mais pièces d'usures), moteur, téléphonie, éclairage<br> **En électricité** : batt Fin ASC (ascenseur) : remplacement boutons ou boite à boutons,<br>
Eâbles (5000 e mais pièces d'usures), moteur, téléphonie, éclairage<br>
cabine<br>
En électricité : batteries, câbles endommagés, éléments d'un<br>
tableau, remplaceme En ASC (ascenseur) : remplacement boutons ou boite à boutons,<br>câbles (5000 e mais pièces d'usures), moteur, téléphonie, éclairage<br>
En électricité : batteries, câbles endommagés, éléments d'un<br>
tableau, remplacement à l'ide cables (5000 e mais pieces d'usures), moteur, telephonie, ec<br>cabine<br>**En électricité** : batteries, câbles endommagés, éléments<br>tableau, remplacement **à l'identique** d'un tableau, éclairage<br>**En plomberie** : remplacement de r

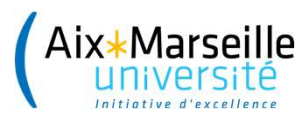

La maintenance en investissement

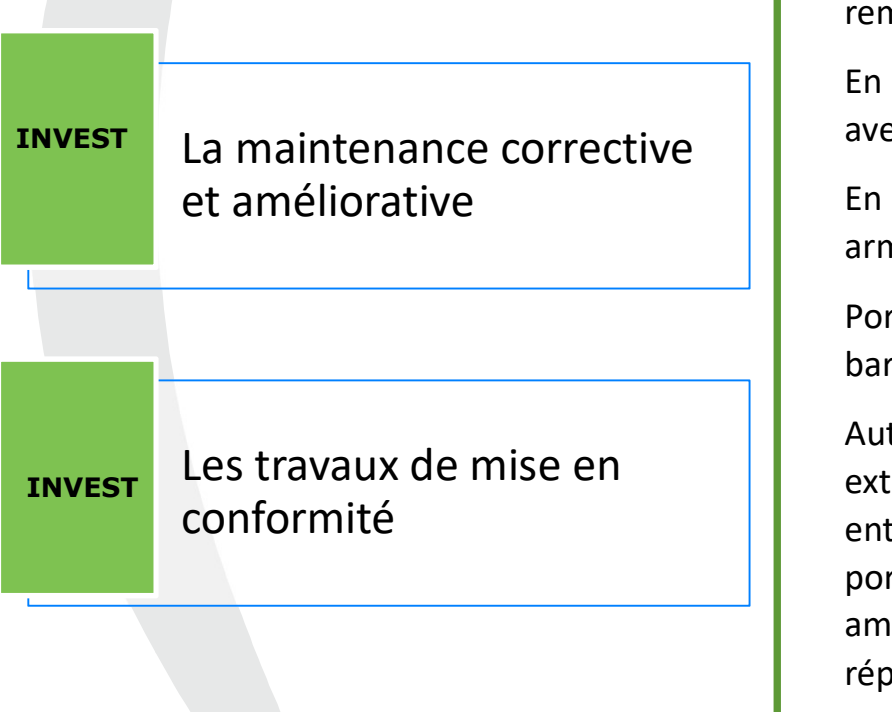

Ce en investissement<br>
Exemples de maintenance corrective ou améliorative :<br>
En CVC (Chauffage Ventilation, Climatisation) : bruleurs moins<br>
énergivore, climatisation complète haut rendement, VRV (volume<br>
variable de réfrig Ce en investissement<br>
Exemples de maintenance corrective ou améliorative :<br>
En CVC (Chauffage Ventilation, Climatisation) : bruleurs moins<br>
énergivore, climatisation complète haut rendement, VRV (volume<br>
variable de réfrig **Ce en investissement<br>
Exemples de maintenance corrective ou améliorative :**<br>
En CVC (Chauffage Ventilation, Climatisation) : bruleurs moins<br>
énergivore, climatisation complète haut rendement, VRV (volume<br>
variable de réfr Ce en investissement<br>
Exemples de maintenance corrective ou améliorative :<br>
En CVC (Chauffage Ventilation, Climatisation) : bruleurs moins<br>
énergivore, climatisation complète haut rendement, VRV (volume<br>
variable de réfrig Ce en investissement<br>
Exemples de maintenance corrective ou améliorative :<br>
En CVC (Chauffage Ventilation, Climatisation) : bruleurs moins<br>
énergivore, climatisation complète haut rendement, VRV (volume<br>
variable de réfrig Ce en investissement<br>
Exemples de maintenance corrective ou améliorative :<br>
En CVC (Chauffage Ventilation, Climatisation) : bruleurs moins<br>
énergivore, climatisation complète haut rendement, VRV (volume<br>
variable de réfrig **COONT CONCE CONCE CONCE CONCE CONCE CONCE CONCE CONCE CONCE THE CONCE CONCE CONCE CONCE CONCE CONCE CONCE CONCE CONCE CONCE CONCE CONCE CONCE CONCE CONCE CONCE CONCE CONCEPT CONCEPT CONCEPT CONCEPT CONCEPT CONCEPT CONCEPT CE EN INVESTISSEMENT<br>
Exemples de maintenance corrective ou améliorative :**<br>
En CVC (Chauffage Ventilation, Climatisation) : bruleurs moins<br>
énergivore, climatisation complète haut rendement, VRV (volume<br>
variable de réfr **Ce en investissement de conservation**<br> **Exemples de maintenance corrective ou améliorative :**<br> **En CVC (Chauffage Ventilation, Climatisation) :** bruleurs moins<br>
énergivore, climatisation complète haut rendement, VRV (volu **CE EN INVESTISSEMENT CONTROVER CONTRETTS CONTRETTS CONTRETTS ENTIRED ENTIREM ENTIREM AND ARRENT CONTRETTS (CONTRETT) CONTRETTS (CONTRETT) CONTRETTS (CONTRETT) CONTRETTS (CONTRETT) CONTRETTS (CONTRETT) CONTRETTS (CONTRETT) Ce en investissement**<br> **Exemples de maintenance corrective ou améliorative :**<br> **En CVC (Chauffage Ventilation, Climatisation) :** bruleurs moins<br>
énergivore, climatisation complète haut rendement, VRV (volume<br>
variable de Exemples de maintenance corrective ou améliorative :<br>
En CVC (Chauffage Ventilation, Climatisation) : bruleurs moins<br>
énergivore, climatisation complète haut rendement, VRV (volume<br>
variable de réfrigérant), CTA complète d Examples de maintenance corrective ou ameliorative :<br>
En CVC (Chauffage Ventilation, Climatisation) : bruleurs moins<br>
énergivore, climatisation complète haut rendement, VRV (volume<br>
variable de réfrigérant), CTA complète d En CVC (Chaultage Ventilation, Climatisation) : bruleurs moins<br>
énergivore, climatisation complète haut rendement, VRV (volume<br>
variable de réfrigérant), CTA (groupe eau glacée) complet, changement<br>
complet d'une chaudière

50 and the contract of the contract of the contract of the contract of the contract of the contract of the con

barrière.

réhabilitation de surface, de plateaux, de locaux sanitaires. traitement de l'Air), GEG (groupe eau glacée) complet, changement<br>complet d'une chaudière.<br>Concernant les groupes de climatisation que ce soit un mono split<br>ou un multi-split, cette dépense, même si elle est là pour le<br>rem complet d'une chaudière.<br>
Concernant les groupes de climatisation que ce soit un mono split<br>
ou un multi-split, cette dépense, même si elle est là pour le<br>
remplacement à l'identique, est immobilisée.<br>
En SSI, plusieurs dé Concernant les groupes de climatisation que ce soit un mono split<br>
ou un multi-split, cette dépense, même si elle est là pour le<br>
remplacement à l'identique, est immobilisée.<br>
En SSI, plusieurs détecteurs nouvelle générati Concernant les groupes de climatisation que ce soit un mono split<br>
ou un multi-split, cette dépense, même si elle est là pour le<br>
remplacement à l'identique, est immobilisée.<br>
En SSI, plusieurs détecteurs nouvelle générati ou un multi-split, cette depense, meme si elle est la pour le<br>remplacement à l'identique, est immobilisée.<br>En SSI, plusieurs détecteurs nouvelle génération, nouvelle centrale<br>avec fonction différentes.<br>En ASC, nouveau syst remplacement a l'identique, est immobilisee.<br>
En SSI, plusieurs détecteurs nouvelle génération, nouvelle centrale<br>
avec fonction différentes.<br>
En ASC, nouveau système de communication, treuil complet,<br>
armoire de commande En SSI, plusieurs détecteurs nouvelle génération, nouvelle centrale<br>avec fonction différentes.<br>En ASC, nouveau système de communication, treuil complet,<br>armoire de commande complète<br>Porte auto : automatisation d'un portail avec fonction différentes.<br>
En ASC, nouveau système de communication, treuil complet,<br>
armoire de commande complète<br>
Porte auto : automatisation d'un portail, d'une porte, d'une<br>
barrière.<br>
extérieures (pas petites réparat

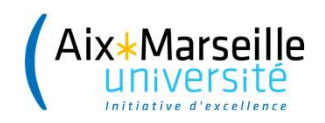

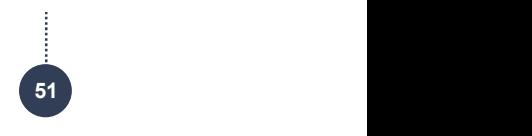

# WOOCLAP

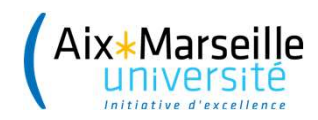

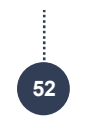

### LES IMPLICATIONS AU NIVEAU DE LA SAISIE DES **OPERATIONS FINANCIERES ET LA TRADUCTION DANS SIFAC**

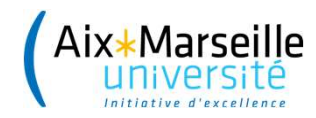

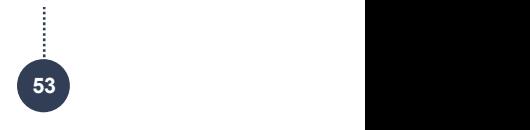

### Les implications au niveau de la saisie des opérations financières

- Fille<br>Les implications au niveau de la saisie des opérations<br>financières<br>La mise en place du Budget Annexe Immobilier et de son<br>architecture budgétaire spécifique n'engendrent **pas de<br>modification particulière sur les mode** es implications au niveau de la saisie des opérations<br>financières<br>La mise en place du Budgét Annexe Immobilier et de son<br>architecture budgétaire spécifique n'engendrent **pas de<br>modification particulière sur les modes opéra** es implications au niveau de la saisie des opérations<br>financières<br>La mise en place du Budget Annexe Immobilier et de son<br>architecture budgétaire spécifique n'engendrent **pas de<br>modification particulière sur les modes opéra** réfé<br> **Les implications au niveau de la saisie des opérations<br>
financières<br>
La mise en place du Budget Annexe Immobilier et de son<br>
architecture budgétaire spécifique n'engendrent <b>pas de<br>
modification particulière sur les** es implications au niveau de la saisie des opérations<br>financières<br>La mise en place du Budget Annexe Immobilier et de son<br>architecture budgétaire spécifique n'engendrent **pas de<br>modification particulière sur les modes opéra Les implications au niveau de la saisie des opérations<br>
financières<br>
La mise en place du Budget Annexe Immobilier et de son<br>
architecture budgétaire spécifique n'engendrent <b>pas de**<br> **modification particulière sur les mod** sont présentées dans les logigrammes ci-après du dans le modification particulière spécifique n'engendrent pas de<br>modification particulière sur les modes opératoires déjà<br>réalisés dans SIFAC.<br>Ainsi, la création d'une comma La mise en place du Budget Annexe Imma<br>architecture budgétaire spécifique n'enge<br>**modification particulière sur les modes o**<br>**réalisés dans SIFAC.**<br>Ainsi, **la création d'une commande d'achat<br>identique**, ce sont les élément
- 
- 

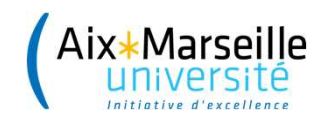

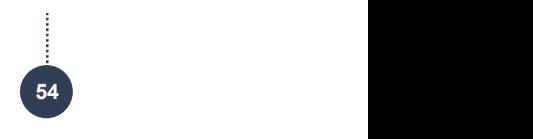

# e de lite<br>Le processus est donc le suivant :<br>Le processus est donc le suivant :<br>Le processus est donc le suivant :

e processus est donc le suivant :<br>└ Identifier si la dépense ou la recette fait partie du BAIM<br>└ Si c'est le cas, il faut saisir les nouveaux éléments,<br>PEOPER À la nouvelle origination budgétaire présentée e processus est donc le suivant :<br>└ Identifier si la dépense ou la recette fait partie du BAIM<br>└ Si c'est le cas, il faut saisir les nouveaux éléments,<br>propres à la nouvelle organisation budgétaire présentée<br>précédemment processus est donc le suivant :<br> **Identifier si la dépense ou la recette fait partie du BAIM**<br>
Si c'est le cas, il faut **saisir les nouveaux éléments**,<br>
propres à la nouvelle organisation budgétaire présentée<br>
précédemment processus est donc le suivant :<br>Identifier si la dépense ou la recette fait partie du BAIM<br>Si c'est le cas, il faut saisir les nouveaux éléments,<br>propres à la nouvelle organisation budgétaire présentée<br>précédemment : Socié

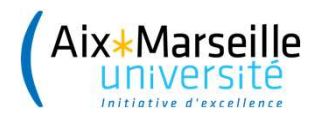

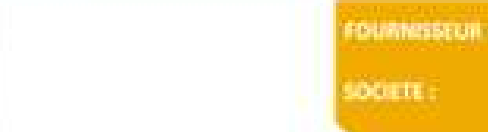

### Traduction des opérations financières

### Dépenses : la commande d'achat

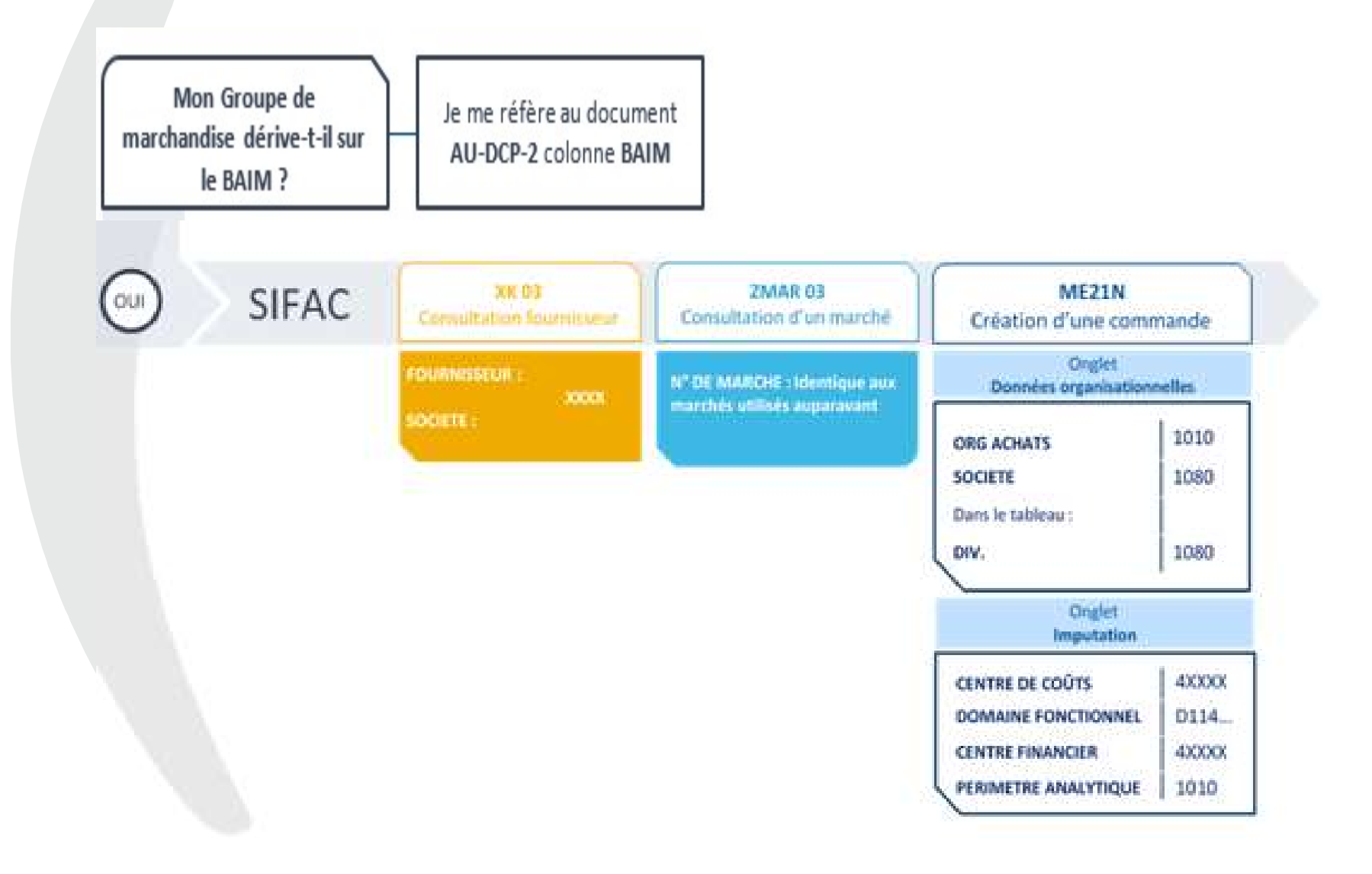

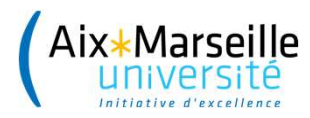

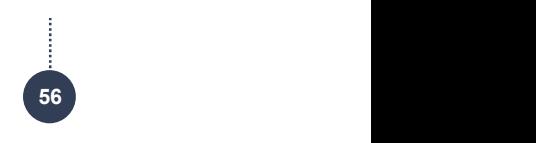

### Traduction des opérations financières

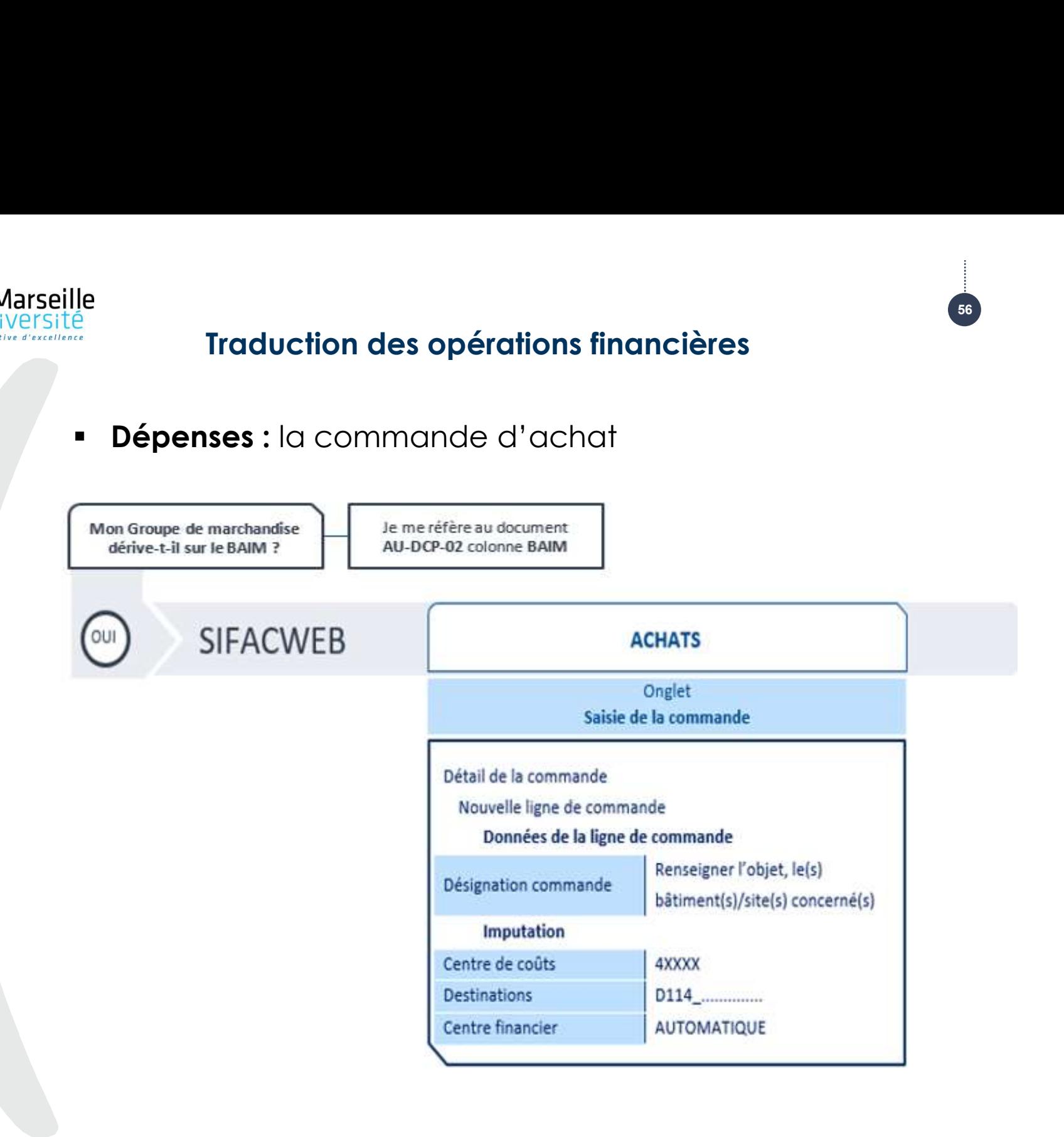

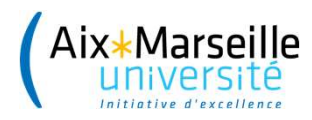

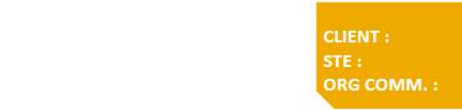

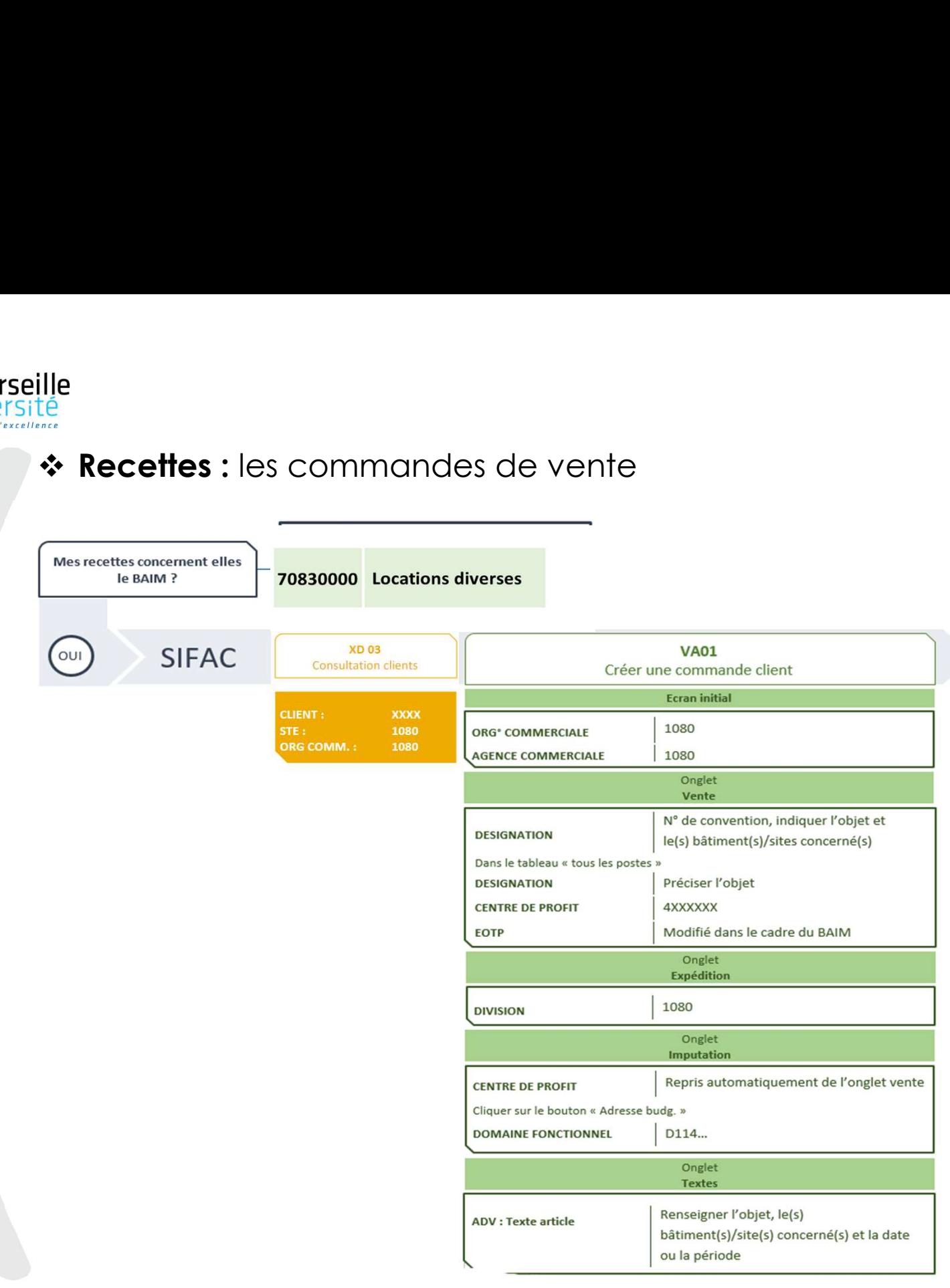

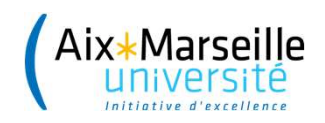

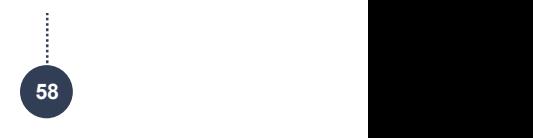

# WOOCLAP

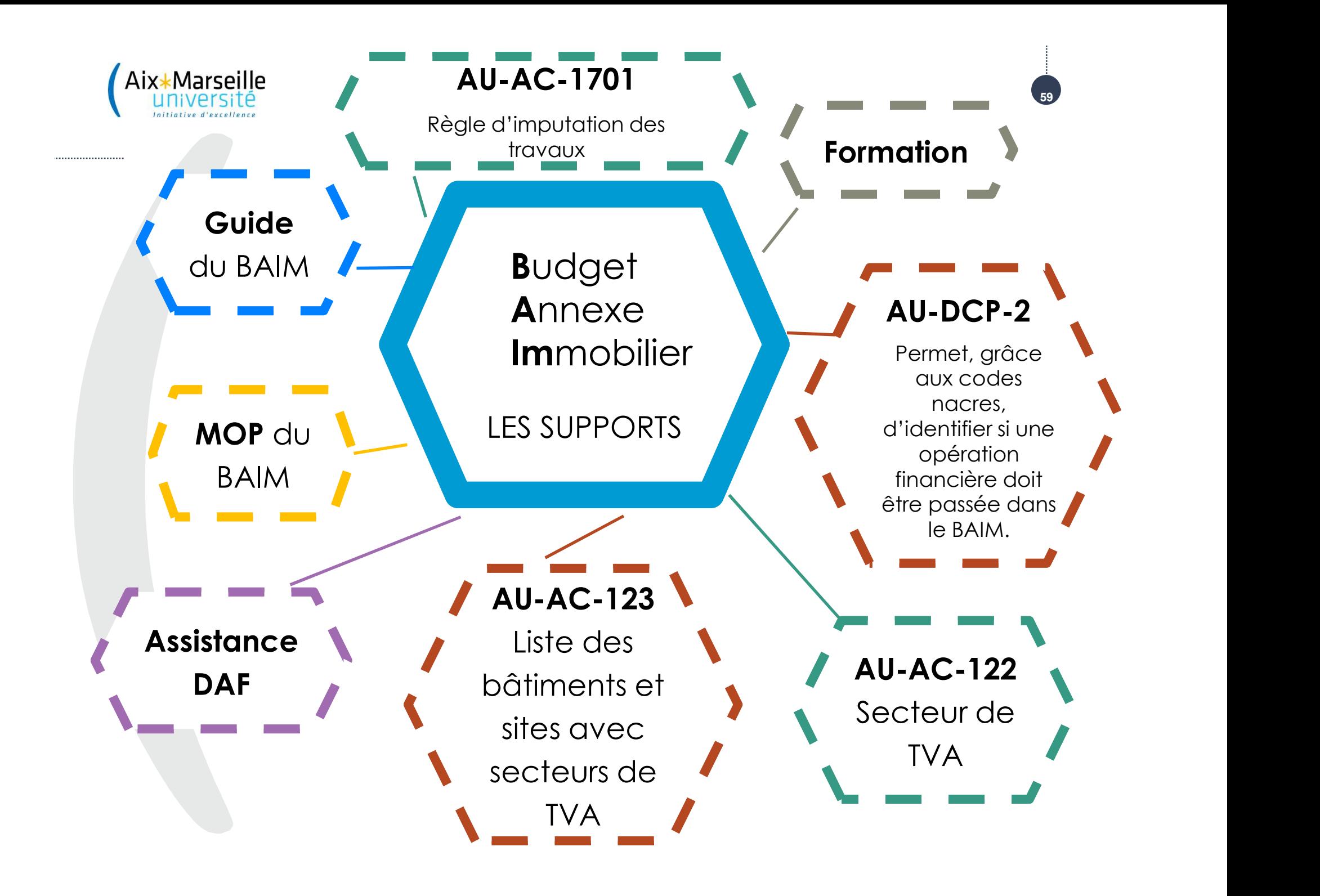

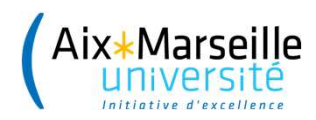

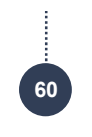

# **MERCI**